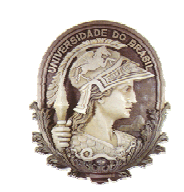

UNIVERSIDADE FEDERAL DO RIO DE JANEIRO ESCOLA POLITÉCNICA ENGENHARIA CIVIL DEPARTAMENTO DE MECÂNICA APLICADA E ESTRUTURAS

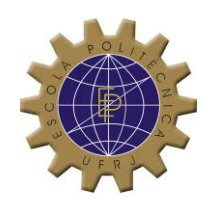

#### ANÁLISE DO COMPORTAMENTO DINÂMICO DE ESTRUTURAS SOB A AÇÃO DE CARGAS DE MULTIDÃO

## DIEGO RODRIGUES TORRES

Projeto de Final de Curso apresentado ao corpo docente do Departamento de Mecânica Aplicada e Estruturas da Escola Politécnica da Universidade Federal do Rio de Janeiro, como requisito para obtenção do título de Engenheiro Civil.

Aprovado por:

 $\overline{\phantom{a}}$  , which is a set of the set of the set of the set of the set of the set of the set of the set of the set of the set of the set of the set of the set of the set of the set of the set of the set of the set of th Gilberto Bruno Ellwanger Prof. Adjunto, D.Sc., EP/UFRJ (Orientador)

 $\overline{\phantom{a}}$  , which is a set of the set of the set of the set of the set of the set of the set of the set of the set of the set of the set of the set of the set of the set of the set of the set of the set of the set of th Carlos Magluta Prof. Adjunto, D.Sc., COPPE/UFRJ (Co-orientador)

> Ney Roitman Prof. Titular, D.Sc., COPPE/UFRJ

 $\overline{\phantom{a}}$  , which is a set of the set of the set of the set of the set of the set of the set of the set of the set of the set of the set of the set of the set of the set of the set of the set of the set of the set of th Eduardo de Miranda Batista Prof. Adjunto, D.Sc., EP/UFRJ

Setembro / 2007

 $\overline{\phantom{a}}$  , which is a set of the set of the set of the set of the set of the set of the set of the set of the set of the set of the set of the set of the set of the set of the set of the set of the set of the set of th

*À minha avó paterna, Wilda.* 

#### **Agradecimentos**

*Agradeço aos meus pais, Ivan Francisco Torres Muñoz e Dúnia Gomes Rodrigues, por me apoiarem em todos os momentos do meu caminho até aqui e por serem exemplos que seguirei por toda minha vida.* 

*Aos meus irmãos, Pedro e Patrícia, pela grande amizade e compreensão.* 

*Aos meus avós maternos, Abílio Gomes Rodrigues e Deolinda Gomes Rodrigues, por sempre estarem presentes e nos apoiarem nos momentos difíceis.* 

*Aos grandes amigos que ganhei durante toda a graduação, que com certeza estarão presentes em outras etapas de minha vida.* 

*Aos professores Gilberto Bruno Ellwanger e Carlos Magluta por me orientarem na elaboração deste projeto, sempre com interesse e vontade de torná-lo o mais rico possível.* 

*Ao professor Ney Roitman e ao pesquisador Anderson de Souza Matos Gadéa, que de certa forma, também tiveram participação crucial neste trabalho.* 

# <u>Índice</u>

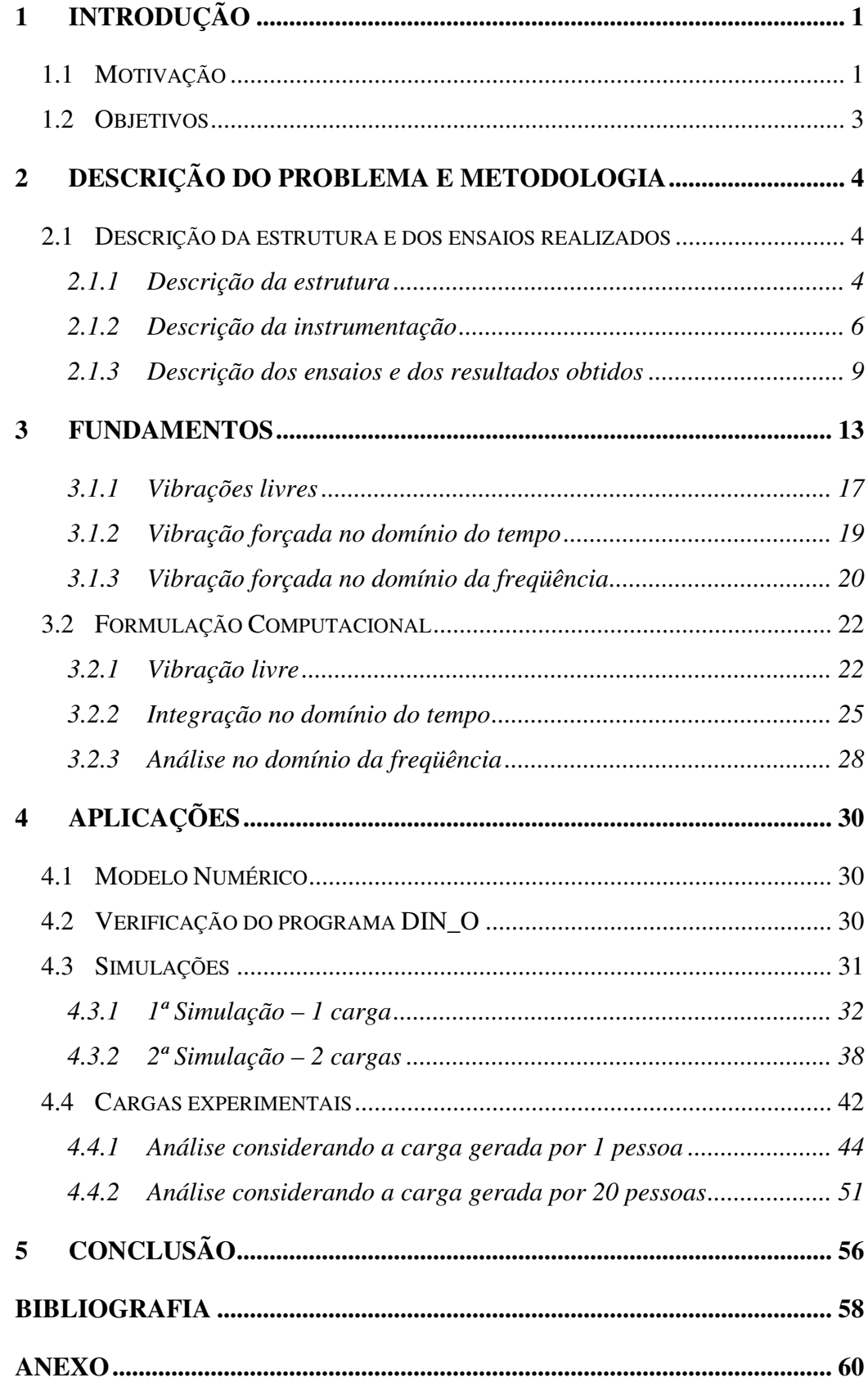

## **1 Introdução**

#### **1.1 Motivação**

Em geral, existe uma tendência atual de se construir estruturas civis cada vez mais esbeltas. Desta forma, ocorre naturalmente uma redução dos valores de suas freqüências naturais a valores que podem chegar a serem próximos das cargas dinâmicas geradas por atividades humanas, tais como andar, pular e dançar, levando as estruturas a apresentarem níveis de vibração elevados. Estes níveis podem causar desconforto humano e até pôr em risco a segurança da própria estrutura [1].

Dentre estruturas em que houve problemas devido a carregamentos humanos, podem-se citar no Brasil o Estádio Maracanã/RJ [2], [3] e [4], o Estádio Nilson-Nélson/DF [5], o Estádio do Mangueirão/PA [6] e a Igreja Universal do Reino de Deus/RJ [7].

Além dessas estruturas, pode-se citar fora do país o desabamento de uma passarela na Carolina do Norte/EUA durante a saída de um evento esportivo deixando mais de 100 pessoas feridas [8].

Outro caso, que ficou bastante conhecido, foi o problema na inauguração da Millennium Footbridge, na Inglaterra, ilustrada nas Fig. 1 e 2. Esta estrutura consiste numa passarela suspensa metálica extremamente flexível. Ao ser inaugurada, ela começou a apresentar oscilações laterais com amplitude de 20 cm ao longo dos seus 345 m de comprimento, precisando ser interditada, [9] e [10]. Estudos realizados concluíram que a ação de caminhar das pessoas produzia uma carga lateral. Como as pessoas possuem menos estabilidade na direção lateral, elas estão mais propensas a entrar em ressonância (e inclusive, se sincronizarem) com a estrutura nessa direção [11].

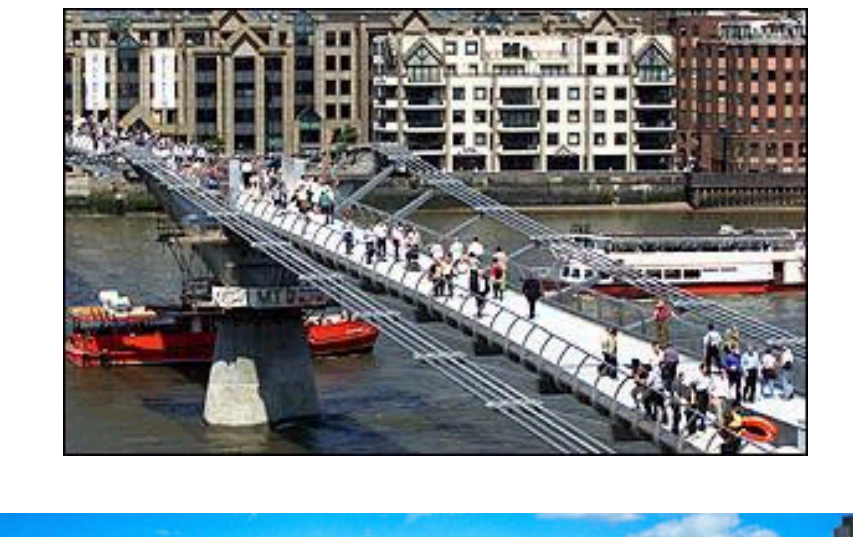

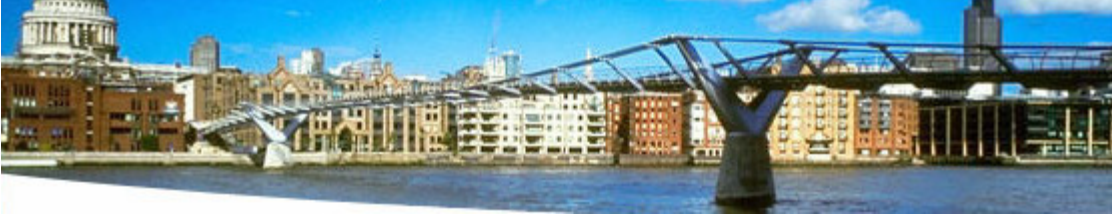

Fig.1 e 2 - Millenium Footbridge localizada sobre o Rio Thâmisa/Londres [9] e [10].

#### **1.2 Objetivos**

O objetivo do presente trabalho é o estudo da Dinâmica Estrutural aplicada às cargas geradas por atividades humanas, visando um melhor entendimento da interação homem-estrutura, ou seja, compreender como as pessoas influenciam as características modais (freqüência natural, massa, amortecimento, etc.) do sistema.

Para que isso pudesse ser realizado, foram utilizados dados experimentais oriundos dos ensaios da tese de doutorado de Faísca [1]. Para esta tese, foi construída uma estrutura mista de concreto armado e aço e realizados sobre ela vários ensaios de pessoas saltando de forma a simular diversas situações, tais como, impacto (pulando e parando), aeróbica, show/torcida, etc.

Este trabalho, também tem como objetivo elucidar as diversas formas de se atacar o problema, no que se refere à análise e ao processamento dos dados.

Assim sendo, pode-se resumir o que foi realizado nas seguintes etapas:

- Desenvolvimento de um programa de análise dinâmica de pórtico plano via integração no domínio do tempo em linguagem Fortran;
- Implementação de um programa de vibração forçada no domínio da freqüência no Mathcad, utilizando técnicas de processamento de sinais;
- Simulação de 2 casos de carga a fim de verificar o correto funcionamento dos programas: 1º) uma força harmônica atuando em ressonância; 2º) duas forças harmônicas em ressonância defasadas atuando em posições distintas da estrutura;
- Análise de dois carregamentos experimentais: uma pessoa pulando espontaneamente, ou seja, sem estímulo e um carregamento de multidão simulando a situação de show/torcida;
- Ajuste de freqüência e da taxa de amortecimento das respostas numéricas no domínio do tempo e da freqüência a fim de comparar no domínio da freqüência com as respostas experimentais e obter os parâmetros modais mais prováveis para a situação real.

## **2 Descrição do Problema e Metodologia**

Neste capítulo serão descritos os ensaios realizados por Faísca [1], mostrando como é a estrutura construída, ou seja, suas características físicas e geométricas. Adicionalmente também serão apresentadas a instrumentação utilizada e as cargas medidas durante os ensaios. Todas essas informações se encontram na referência [1]

## **2.1 Descrição da estrutura e dos ensaios realizados**

### **2.1.1 Descrição da estrutura**

Foi construída no Laboratório de Estruturas da COPPE, para a tese de doutorado de Faísca [1], uma plataforma de dimensões 12.20 m x 2.20 m em concreto armado, apoiada sobre duas vigas longitudinais (longarinas) e quatros vigas transversais (transversinas) metálicas.

Para garantir que a estrutura metálica trabalhasse solidariamente com o concreto, foram soldados conectores do tipo "studs" ao longo das vigas, que posteriormente foram concretados. As vigas, por sua vez, eram suportadas por apoios móveis.

Uma vista geral desta estrutura pode ser observada na Fig. 3 e as principais dimensões são mostradas nas Fig. 4 e 5.

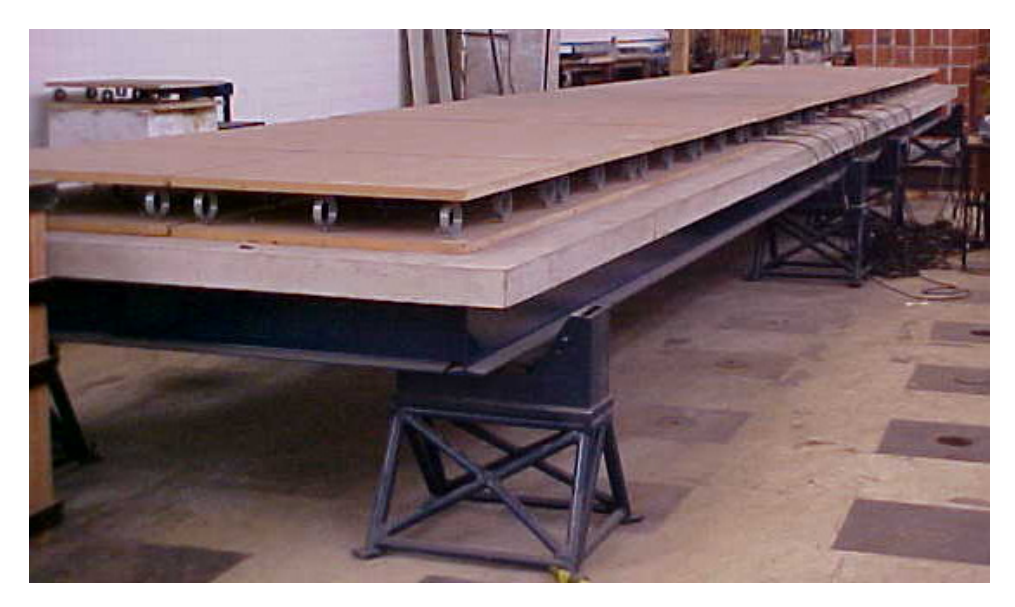

Fig.3 – Vista geral da estrutura de ensaio [1].

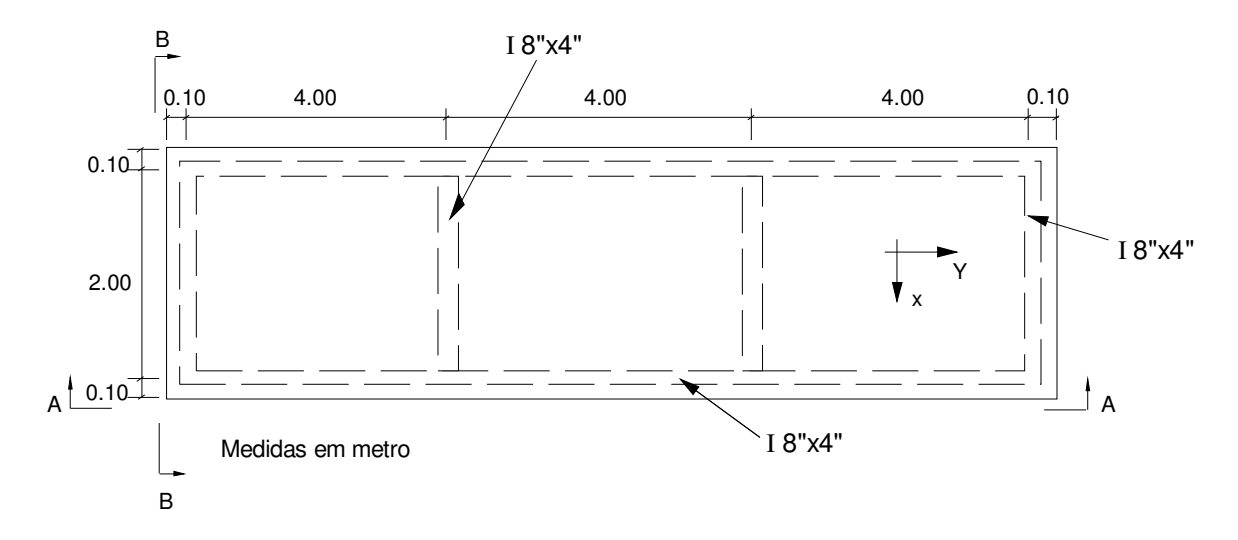

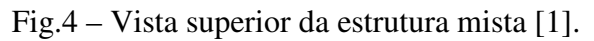

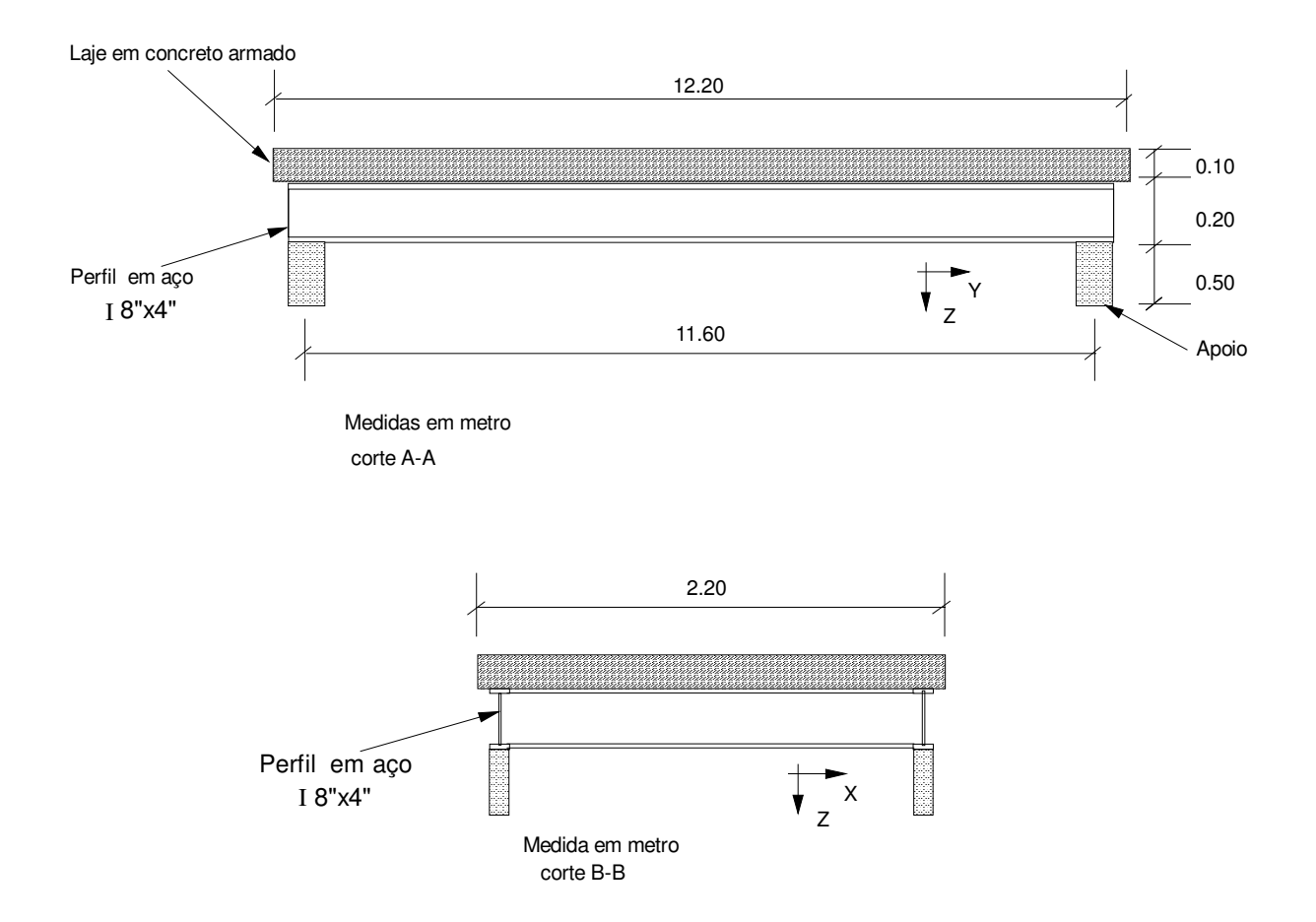

Fig. 5 – Detalhes da estrutura mista [1].

#### **2.1.2 Descrição da instrumentação**

Foram montadas sobre o tabuleiro 26 células de carga, responsáveis pela leitura das forças geradas pelos voluntários ao longo do tempo. Das 26 células, apenas 10 foram instrumentadas.

Cada célula de carga se constituía basicamente de 2 placas de MDF de 90 x 90 cm, entre as quais foram instalados 9 anéis distribuídos de forma uniforme nas placas. Em cada anel, foram instalados dois extensômetros elétricos de resistência (EER), responsáveis por medir deformação específica, em faces opostas.

Por fim, os EER's de cada célula foram ligados em ½ ponte de Wheatstone.

Detalhes desta instrumentação podem ser vistos nas Fig. 6 a 8.

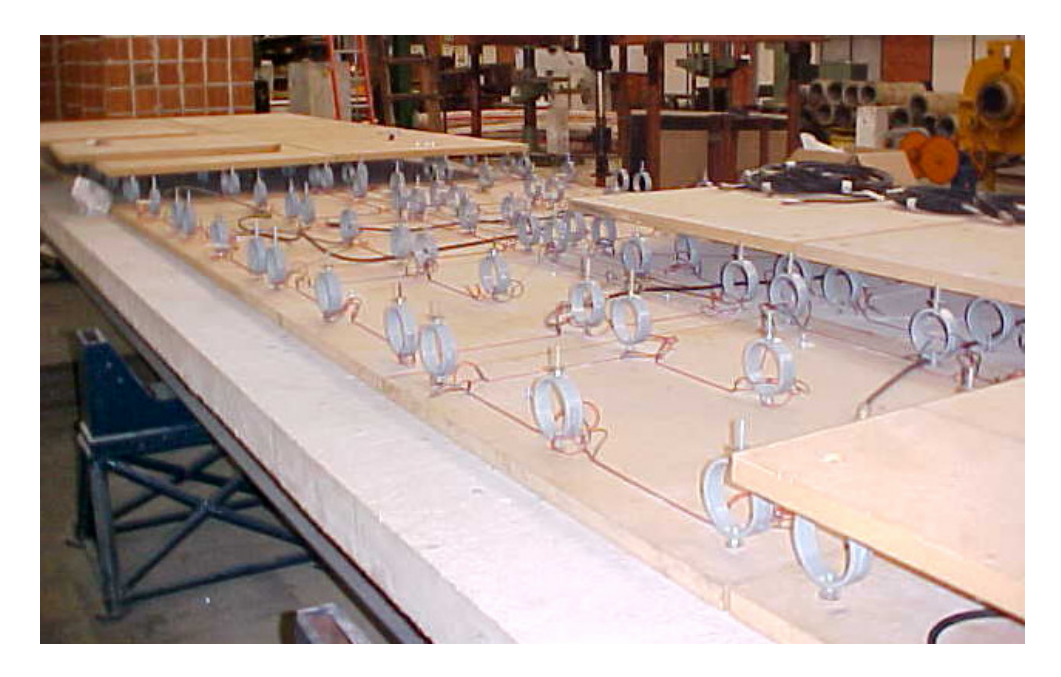

Fig.6 – Detalhe da instrumentação das células de carga [1].

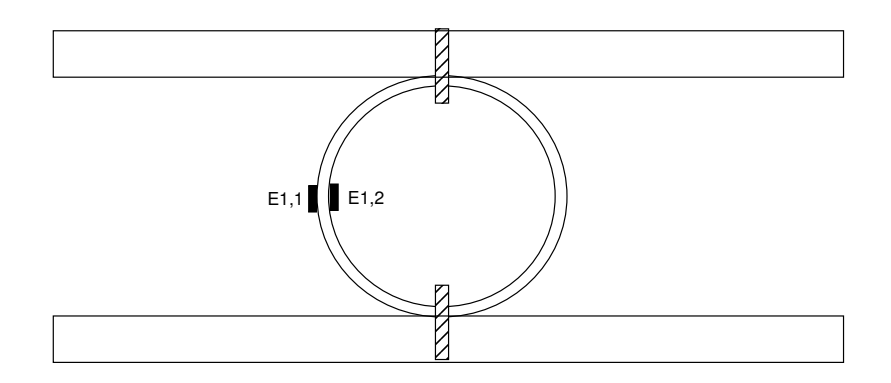

Fig.7 – Detalhe dos EER's nas faces do anel [1].

| L2    L4    L6    L8    L10    L12    L14    L16    L18    L20    L22    L24    L26 |  |  |  |  |  |  |
|-------------------------------------------------------------------------------------|--|--|--|--|--|--|
| L1    L3    L5    L7    L9    L11    L13   L15   L17   L19   L21   L23   L25        |  |  |  |  |  |  |

Fig.8 – Vista superior esquemática das células de carga (as instrumentadas estão em vermelho) [1].

Para a obtenção das respostas experimentais, foram fixados à estrutura quatro acelerômetros, sendo dois no meio do vão e dois a um quarto, sempre em lados opostos, dois flexímetros (um no meio do vão e um a um quarto) e dois extensômetros elétricos de resistência no meio do vão, também colados em lados opostos.

Detalhes desta instrumentação podem ser vistos na Fig. 9.

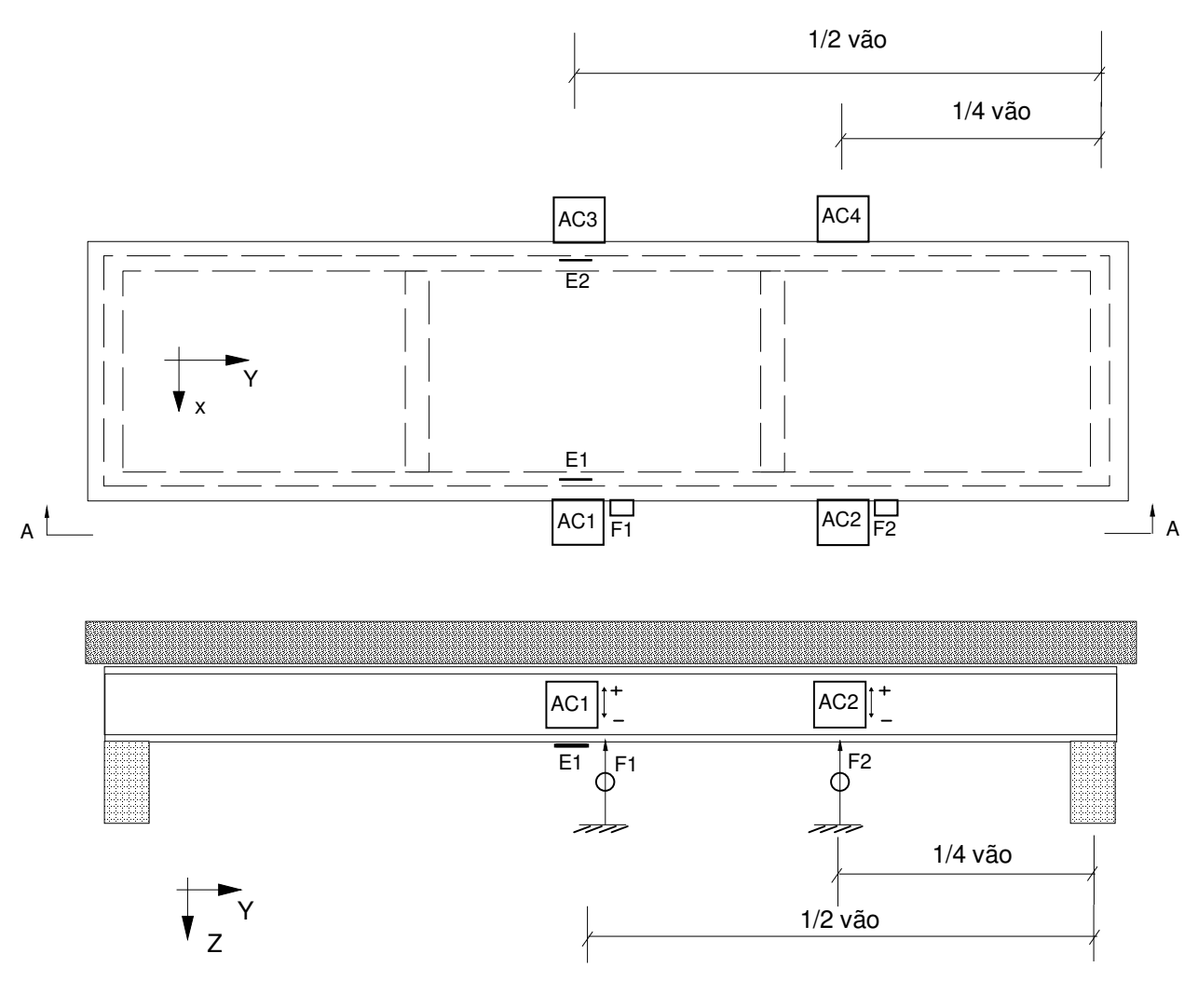

corte A-A

Fig.9 – Detalhe da localização dos sensores [1].

#### **2.1.3 Descrição dos ensaios e dos resultados obtidos**

Conforme já mencionado anteriormente, foram realizados sobre a estrutura instrumentada vários ensaios com um número distinto de pessoas: 1, 2, 6, 10, 16 e 20. Este grupo realizou atividades de saltar de forma a simular diversas situações de carga, tais como, impacto (pular e parar), aeróbica, show/torcida, além de pulos sincronizados sob uma freqüência pré-estabelecida. Nesses ensaios, foram impostas variações na rigidez da estrutura, através da mudança da posição dos apoios móveis.

Nesse trabalho, será apresentada somente a situação da estrutura mais flexível analisada em [1]. Esta situação é obtida com as vigas suportadas por quatro apoios (dois em cada um dos lados) com um vão de 11.50 m e dois balanços de 0.35 m, conforme ilustrado na Fig. 10.

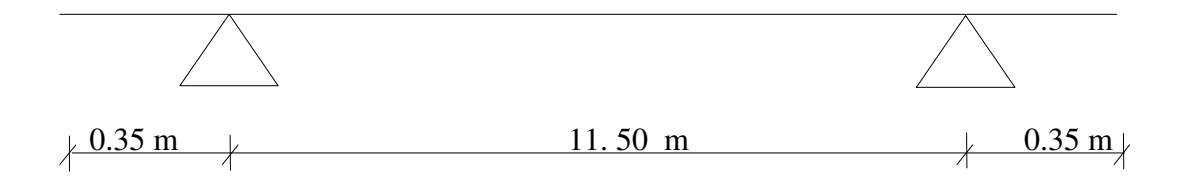

Fig.10 – Idealização da estrutura na situação analisada.

No que se refere às cargas, serão utilizados somente dois casos: 1 pessoa pulando à vontade, ou seja, sem estímulo, seja ele auditivo ou visual e 20 pessoas pulando simulando show/torcida sob estímulo sonoro e visual.

É importante mencionar que os ensaios tiveram em média de 30 a 60 s de duração.

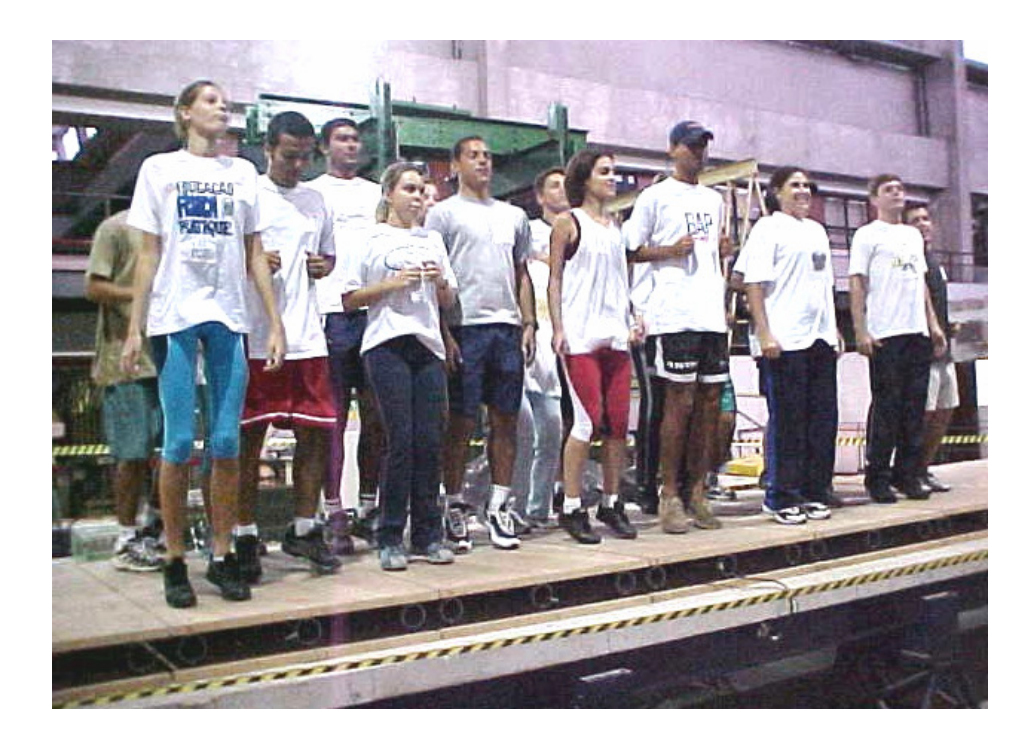

Fig.11 – Ensaio com 20 pessoas pulando sobre a plataforma [1].

A fim de se obter os parâmetros modais da estrutura (freqüência natural e taxa de amortecimento), Faísca [1] realizou ensaios de vibração livre em que as pessoas davam um salto e depois permaneciam paradas sobre a estrutura, conforme pode ser visto na Fig. 11.

 A Fig. 12 representa a força medida ao longo do tempo gerada por um dos voluntários.

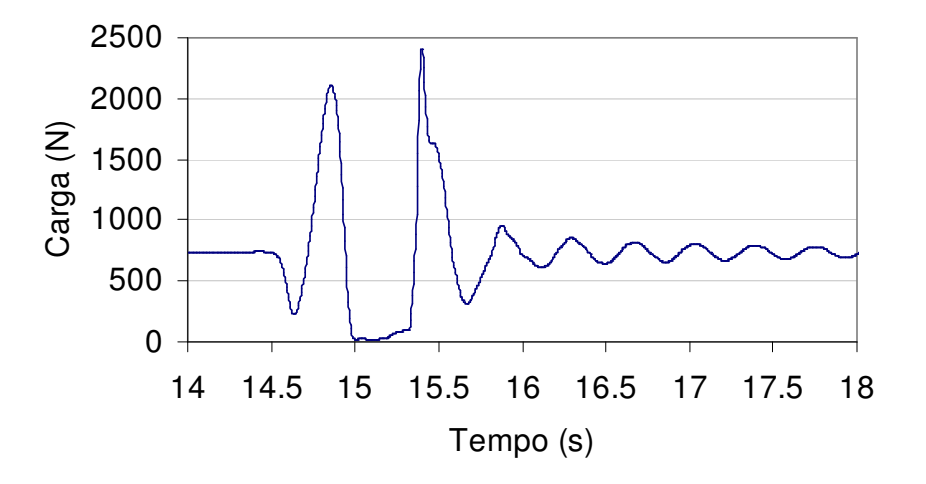

Fig.12 – Força característica de um salto [1].

A Fig. 12 pode ser interpretada da seguinte forma:

t =14.0 a 14.5 s - Instante em que o indivíduo encontra-se parado sobre a estrutura;

t=14.5 a 15.0 s - Flexão de joelhos para dar impulso;

t=15.0 a 15.4 s - Indivíduo encontra-se totalmente no ar;

t=15.4 a 15.7 s - Indivíduo aterrisando;

t> 16 s - Indivíduo encontra-se totalmente parado sobre a estrutura.

A Fig. 13 apresenta um resultado típico deste tipo de teste.

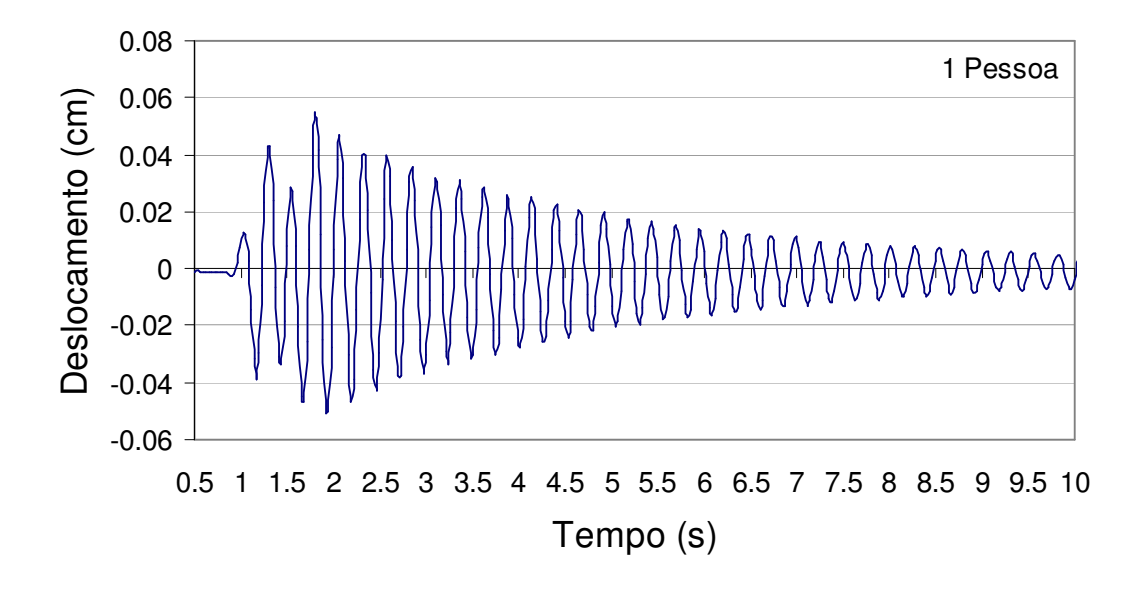

Fig.13 – Exemplo de resposta no ½ do vão para a carga de impacto [1].

Através do cálculo do inverso da média dos períodos estimados através da diferença de tempo associada entre picos consecutivos e da técnica do decremento logarítmico, Faísca [1] obteve as freqüências naturais e taxas de amortecimento associadas ao primeiro modo de vibração para distintos números de pessoas sobre a estrutura.

Esses resultados são apresentados na Tabela 1, onde se pode observar que tanto as freqüências naturais quanto a taxa de amortecimento apresentam certa dependência com o número de pessoas.

| $No$ . de pessoas |               | Frequência Natural (Hz)   Taxa de Amortecimento (%) |
|-------------------|---------------|-----------------------------------------------------|
|                   | $3.2 \pm 0.1$ | $1.2 \pm 0.3$                                       |
|                   | $3.1 \pm 0.1$ | $1.4 \pm 0.2$                                       |
| 16                | $2.8 \pm 0.1$ | $3.9 \pm 0.5$                                       |
| 20                | $2.8 \pm 0.1$ | $4.5 \pm 0.5$                                       |

Tabela 1 – Valores experimentais estimados [1].

Os valores acima correspondem à média de nove sinais para cada uma das situações analisadas em [1] ± desvio padrão.

Neste trabalho, portanto, será verificado se o mesmo comportamento pode ser observado quando as pessoas estão continuamente em atividade.

### **3 Fundamentos**

Neste item serão apresentados os principais conceitos referentes à Análise Dinâmica Estrutural utilizados neste trabalho e os programas desenvolvidos para a realização das análises.

Considere-se inicialmente um sistema de um único grau de liberdade, ou seja, apenas uma coordenada é o suficiente para descrever a posição da massa em qualquer instante de tempo.

O modelo matemático para o estudo desse sistema é mostrado na Fig. 14, onde *m* é a massa que representa a inércia do sistema; a restauração elástica e a energia potencial do sistema são representadas pela mola com rigidez linear *k*; a perda de energia é representada pelo amortecedor de constante igual a *c.* As forças externas variáveis no tempo são representadas por *F(t)*.

O Princípio de D`Alembert estabelece que o equilíbrio dinâmico de um sistema pode ser obtido adicionando-se às forças externas aplicadas uma força fictícia, chamada de força de inércia, proporcional à aceleração e com sentido contrário ao do movimento, sendo a constante de proporcionalidade igual à massa do sistema [12].

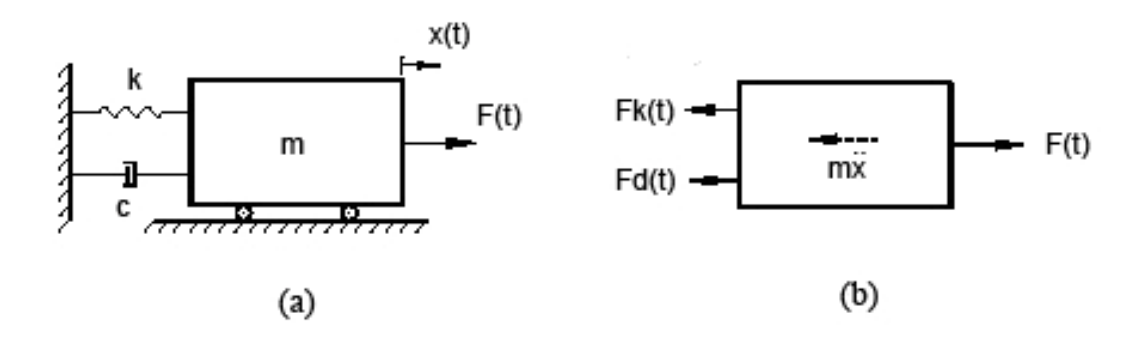

Fig.14 – Sistema mecânico massa-mola-amortecedor.

Considerando o diagrama de corpo livre (DCL) mostrado na Fig. 14, onde *Fk(t)* é a força proveniente da mola *kx* , *Fd(t)* é a força de amortecimento. Adotando-se por hipótese que a força de amortecimento é proporcional à velocidade e tem sentido oposto

ao movimento, isto é,  $Fd = -cx$ , e escrevendo o equilíbrio das forças na direção x, temse:

$$
m\ddot{x} + c\dot{x} + kx = F(t) \tag{1}
$$

Adotando-se agora um sistema com *n* graus de liberdade, como pode ser visto na Fig. 15:

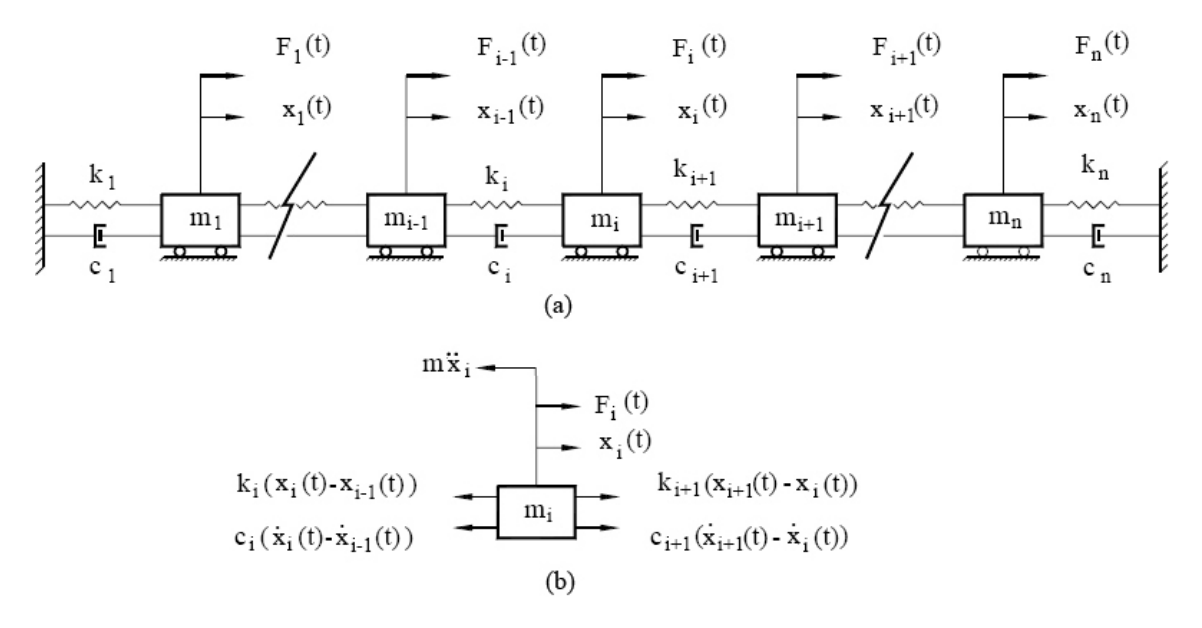

Fig.15 – Sistema mecânico de *n* graus de liberdade.

Utilizando novamente o princípio de D`Alembert e fazendo o equilíbrio do DCL de uma massa *i* qualquer no sistema mostrado na Fig. 15, tem-se a equação:

$$
F_i(t) + c_{i+1}(\dot{x}_{i+1} - \dot{x}_i) + k_{i+1}(x_{i+1} - x_i) - c_i(\dot{x}_i - \dot{x}_{i-1}) - k_i(x_i - x_{i-1}) = m_i \ddot{x}_i
$$
 (2)

Rearranjando a equação (2) obtém-se a equação:

$$
m_i \ddot{x}_i - c_{i+1} \dot{x}_{i+1} + (c_i + c_{i+1}) \dot{x}_i - c_i \dot{x}_{i-1} - k_{i+1} x_{i+1} + (k_i + k_{i+1}) x_i - k_i x_{i-1} = F_i(t)
$$
(3)

A equação (3) pode ser escrita de forma matricial, como mostrado na eq. (4) para três massas:

$$
\begin{bmatrix} m_1 & & & \overline{x}_1 \\ & m_2 & & \overline{x}_2 \\ & & m_3 & \overline{x}_3 \end{bmatrix} + \begin{bmatrix} (c_1 + c_2) & -c_2 & & & \overline{x}_1 \\ -c_2 & (c_2 + c_3) & -c_3 & & \overline{x}_2 \\ & & -c_3 & (c_3 + c_4) & \overline{x}_3 \end{bmatrix} + \begin{bmatrix} (k_1 + k_2) & -k_2 & & & \overline{x}_1 \\ -k_2 & (k_2 + k_3) & -k_3 & & \overline{x}_2 \\ & & -k_3 & (k_3 + k_4) & \overline{x}_3 \end{bmatrix} = \begin{bmatrix} F_1(t) \\ F_2(t) \\ F_3(t) \end{bmatrix}
$$
 (4)

A eq. (4) pode ser generalizada para o caso de sistemas com *n* graus liberdade através da eq. (5).

$$
\mathbf{M}\ddot{\mathbf{u}} + \mathbf{C}\dot{\mathbf{u}} + \mathbf{K}\mathbf{u} = \mathbf{F}(t) \tag{5}
$$

onde:

**M** – Matriz de massa, de dimensão *n × n*;

**C** – Matriz de amortecimento, de dimensão *n × n*;

**K** – Matriz de rigidez, de dimensão *n × n*;

**u** , **u** e **u** – Vetores de deslocamento, velocidade e aceleração, respectivamente, com *n* linhas;

**F** – Vetor com as forças aplicadas, com *n* linhas.

Este conceito pode ser estendido para um elemento de pórtico plano, adotandose que agora cada nó possui três graus de liberdade. Nesse caso, faz-se uso de coordenadas locais de cada elemento, onde a numeração dos graus de liberdade é ilustrada na Fig. 16:

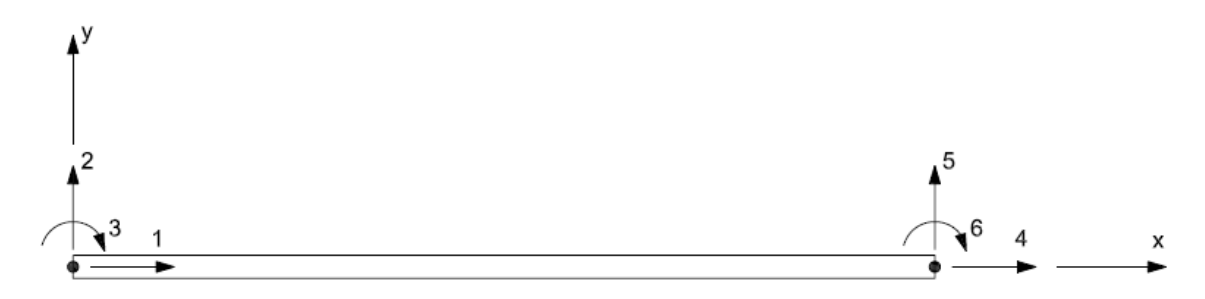

Fig.16 – Elemento de pórtico plano no referencial local.

A matriz de rigidez **K** de cada elemento do pórtico plano pode ser representada pela eq. (6) [13].

$$
\mathbf{K}_{e} = \begin{bmatrix} \frac{EA}{L} & 0 & 0 & -\frac{EA}{L} & 0 & 0 \\ & \frac{12EI}{L^3} & \frac{6EI}{L^2} & 0 & -\frac{12EI}{L^3} & \frac{6EI}{L^2} \\ & \frac{4EI}{L} & 0 & -\frac{6EI}{L^2} & \frac{2EI}{L} \\ & & \frac{EA}{L} & 0 & 0 \\ & & & \frac{12EI}{L^3} & -\frac{6EI}{L^2} \\ & & & & \frac{4EI}{L} \end{bmatrix}
$$
 (6)

Enquanto, a chamada Matriz de Massa Consistente para um elemento de pórtico plano é representada pela eq. (7) [12].

$$
\mathbf{M}_{e} = \frac{\overline{m}L}{420} \begin{bmatrix} 140 & 0 & 0 & 70 & 0 & 0 \\ 156 & 22L & 0 & 54 & -13L \\ 4L^{2} & 0 & 13L & -3L^{2} \\ 140 & 0 & 0 & 0 \\ 8\text{imétrica} & 156 & -22L \\ 4L^{2} & 4L^{2} \end{bmatrix} \tag{7}
$$

Nas equações (6) e (7) têm-se:

*E* – Módulo de elasticidade;

*A* – Área da seção transversal;

*I* – Momento de inércia da seção;

*L* – comprimento do elemento;

 $\overline{m}$  - massa distribuída no elemento.

Como essas matrizes **M** e **K** estão no referencial local, é necessário aplicar uma transformação linear de rotação em cada elemento, para que estas matrizes passem a ser referenciadas no sistema de coordenada global, ainda com a numeração original.

Essa operação é ilustrada pelas eq. (8) e (9):

$$
\mathbf{K}_{e,global} = \mathbf{R}^{\mathrm{T}} \mathbf{K}_{e,local} \mathbf{R}
$$
 (8)

$$
\mathbf{M}_{e,global} = \mathbf{R}^{\mathrm{T}} \mathbf{M}_{e,local} \mathbf{R}
$$
 (9)

sendo **R** a matriz de rotação para o elemento de pórtico plano, onde  $\theta$  é o ângulo formado entre o eixo *x* local e o *X* global; essa matriz é ilustrada na eq. (10) [13].

$$
\mathbf{R} = \begin{bmatrix} \cos \theta & -\sin \theta & 0 & 0 & 0 & 0 \\ \sin \theta & \cos \theta & 0 & 0 & 0 & 0 \\ 0 & 0 & 1 & 0 & 0 & 0 \\ 0 & 0 & 0 & \cos \theta & -\sin \theta & 0 \\ 0 & 0 & 0 & \sin \theta & \cos \theta & 0 \\ 0 & 0 & 0 & 0 & 0 & 1 \end{bmatrix}
$$
(10)

A montagem das matrizes de rigidez **K** e de massa **M** global da estrutura é realizada somando-se as contribuições de rijezas e massas de todos os elementos referentes ao mesmo grau de liberdade no referencial global.

#### **3.1.1 Vibrações livres**

Considerando o sistema de *n* graus de liberdade descrito pela eq. (5) com força de excitação nula e que a matriz de amortecimento **C** é proporcional às matrizes de massa e rigidez, isto é,  $C = aM + bK$  (hipótese de Rayleigh), obtém-se a eq. (11).

$$
M\ddot{u} + Ku = 0 \qquad (11)
$$

Esta equação representa o sistema em vibração livre não-amortecida. É possível se demonstrar que os modos de vibração calculados com o problema amortecido são iguais aos não-amortecidos desde que **C** atenda a hipótese de Rayleigh.

Adotando-se por hipótese que o vetor de deslocamento da eq. (11) pode ser escrito na forma:

$$
\mathbf{u} = \boldsymbol{\varphi} \cdot \boldsymbol{q}(t) \tag{12}
$$

onde ϕ é o vetor que representa os modos de vibração e *q(t)* a função que representa a resposta no tempo, pode-se demonstrar que esta resposta *q(t)* pode ser escrita na forma complexa como:

$$
q(t) = a \cdot e^{i\omega t} \tag{13}
$$

onde, ω é a freqüência angular em rad/s e *a* uma constante.

Substituindo-se (13) em (12) obtém-se:

$$
\mathbf{u} = \boldsymbol{\varphi} \cdot a \cdot e^{i\omega t} \tag{14}
$$

Substituindo-se agora (14) e suas derivadas no tempo em (11) obtém-se:

$$
(-\mathbf{M}\omega^2\varphi + \mathbf{K}\varphi)a \cdot e^{i\omega t} = 0 \tag{15}
$$

Na equação (15), o termo  $a \cdot e^{i\omega t}$  não pode ser zero o que representaria a ausência da dinâmica do movimento. Assim, pode-se escrever:

$$
(\mathbf{K} - \omega^2 \mathbf{M})\varphi = \mathbf{0}
$$
 (16)

que é um sistema de *n* equações algébricas homogêneas com *n* componentes do vetor ϕ e o parâmetro  $\omega^2$  desconhecidos. A formulação da equação (16) é um problema de autovalor. Como a solução do problema não pode ser trivial ( $\varphi = 0$ ), o que resultaria na ausência de deslocamentos nodais, conclui-se que:

$$
\det(\mathbf{K} - \omega^2 \mathbf{M}) = 0 \tag{17}
$$

A eq. (17) exprime um polinômio de grau *n* resultando em *n* valores de  $\omega^2$ . Este polinômio é conhecido como equação característica do sistema. Para cada valor de  $\omega^2$ que satisfaz a equação característica, pode-se resolver a equação (16) obtendo-se os

auto-vetores. Como os valores calculados para os coeficientes  $\varphi$  são arbitrários, é necessária uma normalização desses valores. É usual normalizar em relação à massa, conforme mostrado na eq. (18):

$$
\phi_j = \frac{\varphi_j}{\sqrt{\varphi_j^T \mathbf{M} \varphi_j}}
$$
(18)

onde  $\varphi_j$  é o auto-vetor e **M** é a matriz de massa.

Como solução do problema de autovalores, é determinado <sup>ω</sup>*<sup>i</sup>* , as freqüências naturais, e seus respectivos auto-vetores associados ϕ*<sup>i</sup>* que representam os modos de vibração do sistema. O máximo número de modos de vibração é igual ao número de graus de liberdade da estrutura que depende da forma como ela é discretizada. Quanto maior a discretização maior será o número máximo de modos de vibração.

#### **3.1.2 Vibração forçada no domínio do tempo**

Escrevendo-se a eq. (12) de forma matricial obtém-se a seguinte equação:

$$
\mathbf{u}(t) = \mathbf{\Phi} \cdot \mathbf{Q}(t) \tag{19}
$$

onde,

 $\mathbf{\Phi} = [\phi_1, \phi_2, \phi_3...\phi_n]$  - Matriz dos modos de vibração;

 $\mathbf{Q}(t) = [q_1(t), q_2(t), q_3(t) \dots q_n(t)]^T$  - Vetor das respostas associadas a cada um dos modos de vibração;

Substituindo na eq. (5) obtém-se:

$$
\mathbf{M}\Phi\ddot{\mathbf{Q}}(t) + \mathbf{C}\Phi\dot{\mathbf{Q}}(t) + \mathbf{k}\Phi\mathbf{Q}(t) = \mathbf{F}(t)
$$
 (20)

Pré-multiplicando a eq. (20) por  $\Phi^T$ , obtêm-se:

$$
\mathbf{\Phi}^{\mathrm{T}} \mathbf{M} \mathbf{\Phi} \ddot{\mathbf{Q}}(t) + \mathbf{\Phi}^{\mathrm{T}} \mathbf{C} \mathbf{\Phi} \dot{\mathbf{Q}}(t) + \mathbf{\Phi}^{\mathrm{T}} \mathbf{k} \mathbf{\Phi} \mathbf{Q}(t) = \mathbf{P}(t)
$$
 (21)

onde,  $P(t) = \Phi^{T}F(t)$  é o vetor de forças modais.

Devido à ortogonalidade entre os modos de vibração, os produtos Φ<sup>T</sup>MΦ e Φ **K**Φ **T** resultam em matrizes diagonais. Além disso, como foi adotada a hipótese de que  $C = aM + bK$ ,  $\Phi^{T}C\Phi$  também se torna diagonal. Portanto, o sistema representado pela eq. (21) fica desacoplado. Isto significa que é possível resolver cada uma das *n* equações diferenciais independentemente. Sendo os auto-vetores normalizados com relação à matriz de massa, tem-se para a equação modal de ordem *i*:

$$
q_i(t) + 2\xi_i \omega_i q_i(t) + \omega_i^2 q_i(t) = P_i(t)
$$
 (22)

onde,

ξ *i* - taxa de amortecimento de i-ézimo modo;

ω*i* - freqüência angular natural do i-ézimo modo.

#### **3.1.3 Vibração forçada no domínio da freqüência**

Considerando o caso em que o sistema de *n* graus de liberdade é excitado somente por uma força harmônica no grau de liberdade "*a"*, isto é, a força *P(t)* da eq. (21) passa a ser escrita:

$$
P_i(t) = \phi_i^T \mathbf{F}(t) = \phi_i^a F_a e^{j\overline{\omega}_i t} \tag{23}
$$

onde o índice "*a*" se refere à i-ézima posição dos vetores φ*<sup>i</sup>* e **F**(t). Como a força adotada é harmônica a resposta da eq. (22) pode ser escrita como:

$$
q_i(t) = q_{0i}e^{j\overline{\omega}t}
$$
  

$$
q_i(t) = j\overline{\omega} q_{0i}e^{j\overline{\omega}t}
$$
 (24)  

$$
q_i(t) = -\overline{\omega}^2 \cdot q_{0i} \cdot e^{j\overline{\omega}t}
$$

Substituindo (23) e (24) em (22), obtém-se:

$$
(-\overline{\omega}^2 + 2\xi_i \omega_i j\overline{\omega} + \omega_i^2) q_{0i} e^{j\overline{\omega}t} = \phi_i^a F_a e^{j\overline{\omega}t}
$$
 (25)

Logo,

$$
q_i(t) = \left(\frac{\phi_i^a}{-\overline{\omega}^2 + 2\xi_i \omega_i j \overline{\omega} + {\omega_i}^2}\right) F_a e^{j \cdot \overline{\omega} \cdot t}
$$
 (26)

A resposta do grau de liberdade "b" é dada por:

$$
\mathbf{u}(t)_b = \sum_{i=1}^m \phi_i^b q_i(t) \tag{27}
$$

Portanto,

$$
\mathbf{u}(t)_b = \sum_{i=1}^m \left( \frac{\phi_i^b \phi_i^a}{-\overline{\omega}^2 + 2\xi_i \omega_i j \overline{\omega} + {\omega_i}^2} \right) F_a e^{j \overline{\omega} t}
$$
(28)

que pode ser escrita da seguinte forma:

$$
\mathbf{u}(t)_b = H_{ba}(\overline{\omega}) F_a e^{j\overline{\omega} \cdot t} \tag{29}
$$

onde,

$$
H_{ba}(\overline{\omega}) = \sum_{i=1}^{m} \left( \frac{\phi_i^b \phi_i^a}{-\overline{\omega}^2 + 2 \xi_i \omega_i j \overline{\omega} + {\omega_i}^2} \right)
$$
(30)

é a Função de Resposta em Freqüência (FRF) que correlaciona o deslocamento em "b" devida à força em "a".

A resposta no domínio da freqüência pode ser obtida através de:

$$
\mathbf{u}(\overline{\omega})_b = H_{ba}(\overline{\omega}) F_a(\overline{\omega})
$$
 (31)

onde  $F(\overline{\omega})$  - espectro da força;

## **3.2 Formulação Computacional**

Apresenta-se neste item de forma resumida o funcionamento dos programas utilizados para as análises.

### **3.2.1 Vibração livre**

Para o cálculo das freqüências naturais e modos de vibração da equação (11) foi utilizado o programa de pórtico plano DIN\_O, utilizado por Aguiar [14].

A estrutura básica do programa é apresentada no fluxograma ilustrado na Fig.17.

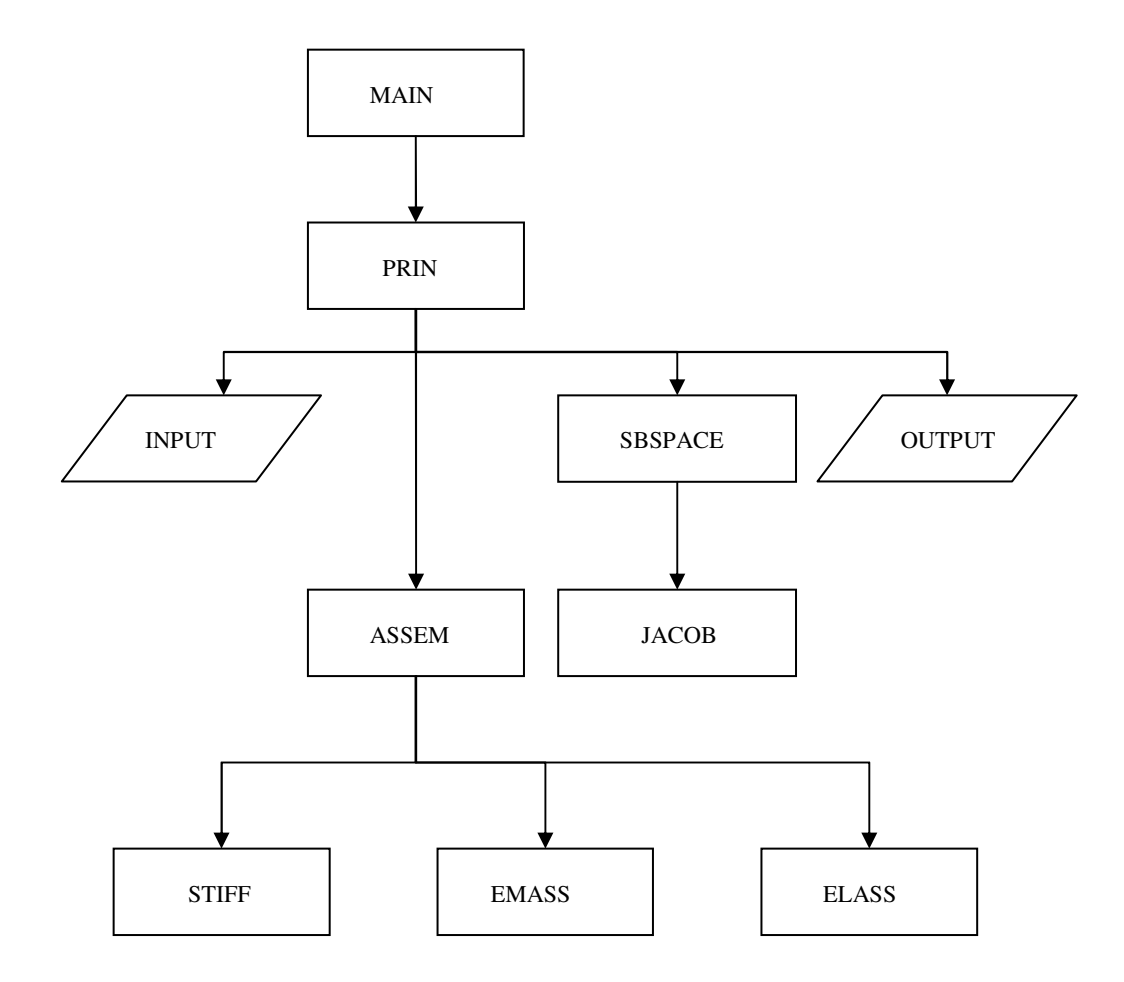

Fig.17 – Fluxograma básico do DIN\_O.

As principais rotinas deste sistema são:

- MAIN rotina principal onde é criado o vetor que vai alocar todas as variáveis do programa;
- PRIN rotina que vai comandar todas as outras, necessárias para cálculo. Ela chama as seguintes rotinas:
- $\triangleright$  INPUT lê os dados de entrada num arquivo que contêm:
	- O nº. de nós, o nº. de elementos, nº. de nós apoiados, o módulo de elasticidade e a massa específica;
	- Os nós com as coordenadas em X e Y;
	- Os elementos com as incidências, e as propriedades geométricas tais como a área e o momento de inércia;
	- As direções restringidas;
	- O nº. de modos de vibração que o usuário quer analisar.

Também, nessa sub-rotina, as equações são reordenadas de acordo com as direções globais restringidas.

ASSEM – monta o **K** e o **M**. Ela faz isso chamando as seguintes sub-rotinas:

 $\triangleright$  STIFF – monta o  $\mathbf{K}_{\text{e local}}$  e em seguida, calcula o produto  $\mathbf{K}_{e,global} = \mathbf{R}^{\mathrm{T}} \mathbf{K}_{e,local} \mathbf{R}$ ; EMASS – monta o **M***e*,*local* e em seguida, calcula o produto  $\mathbf{M}_{e,global} = \mathbf{R}^{\mathrm{T}} \mathbf{M}_{e,local} \mathbf{R}$ ; ELASS – acumula as rijezas e massas de cada elemento para montar **K** e **M**.

 SBSPACE – projeta a matriz **K** e **M** para um subespaço com a dimensão do nº. de modos, tornando-as **K'** e **M'**, respectivamente [15]. Em seguida, ela chama a rotina JACOB, que calcula os auto-vetores e autovalores da eq. (16) pelo Método de Jacobi Generalizado [15]. Posteriormente, faz-se a normalização conforme a eq. (18).

 OUTPUT – imprime os resultados em dois arquivos: um do tipo ASCII contendo as freqüências naturais e os modos de vibração, e outro contendo além destas informações todas as informações relativas à estrutura. Este segundo arquivo é do tipo binário.

## **3.2.2 Integração no domínio do tempo**

Utilizando-se as freqüências naturais e modos de vibração obtidos pelo DIN\_O, é possível estimar as respostas no domínio do tempo através do programa DIN\_TEMPO. Este programa em linguagem Fortran, desenvolvido para este trabalho, calcula a resposta (deslocamento, velocidade e aceleração) de uma dada direção global de um sistema de *n* graus de liberdade sujeito a vibração forçada.

Esse programa pode ser resumido pelo fluxograma apresentado na Fig. 18.

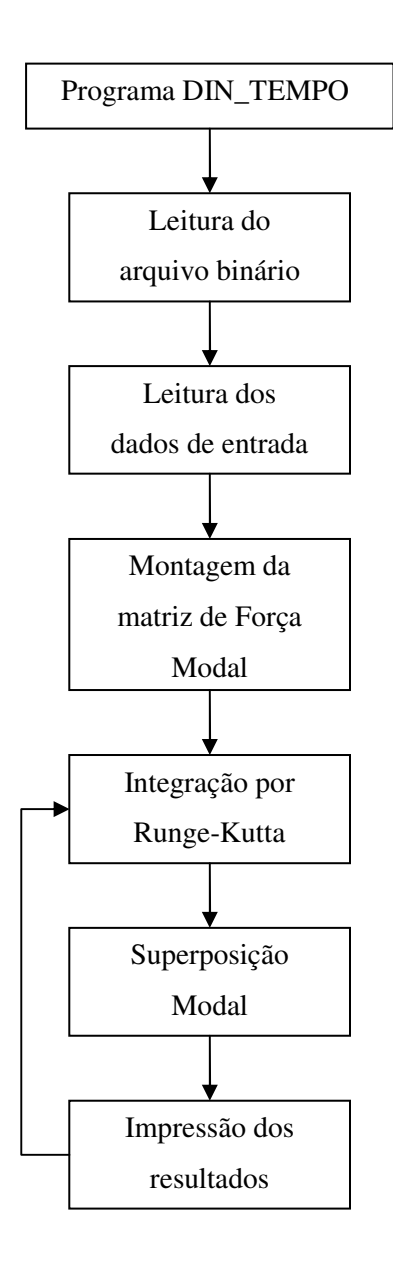

Fig. 18 – Fluxograma do DIN\_TEMPO.

Cada etapa do programa é descrita a seguir:

- $\triangleright$  Leitura do arquivo binário a 1<sup>ª</sup> etapa do programa é ler o arquivo binário de saída do DIN\_O que contém várias informações referentes à estrutura em questão, tais como: nº. de nós, número de modos analisados (*nmax*), freqüências naturais (ω's) e modos de vibração Φ (com *nmax* colunas);
- Leitura dos dados de entrada aqui o programa lê as informações necessárias para a integração, que são listadas a seguir:
	- Nº. de cargas dinâmicas;
	- ∆t da força (em seg.);
	- ∆t de integração (em seg);
	- Tempo de análise (em seg.);
	- ∆t de impressão (em seg.);
	- Coef. de Amortecimento de Rayleigh "*a*" e "*b*";
	- Nó e direção de saída;
	- N° de modos a serem integrados.
- Montagem da Matriz de Força Modal após a leitura dos dados de entrada é necessária a leitura das forças. Utilizou-se como estratégia a leitura de cada arquivo de força sendo que, concomitante a isso, é realizado o produto  $P(t) = \Phi^{T} F(t)$  que é armazenado numa matriz **P**. Nesta matriz as linhas se referenciam ao número de passos e as colunas ao número de modos que serão utilizados na integração. Este processo é repetido para cada uma das forças que agem sobre a estrutura sendo acumulada as contribuições de cada arquivo em que a força foi gravada inicialmente na matriz **P**;
- Obtida a matriz **P**, parte-se então para a integração de cada eq. (22). Foi utilizado o Método de Runge-Kutta de 4ª ordem.

Como a eq. (22) é uma equação diferencial de segunda ordem e o método de Runge-Kutta é para equações de primeira ordem, é necessária uma mudança de variável, conforme ilustrado em Anexo.

Para não acumular erros ao longo da integração, Battista [16] recomenda que o ∆t de integração seja da ordem de um centésimo do inverso da freqüência do maior modo analisado, ou seja:

$$
\Delta t = \frac{2\pi}{\omega_{m}} \times \frac{1}{100} \tag{19}
$$

onde *m* é o maior modo.

Para compatibilizar o passo do carregamento e de integração é necessário realizar uma interpolação linear dos valores armazenados na matriz *P* (Força Modal).

 $\triangleright$  Superposição Modal e impressão dos resultados – após o cálculo de  $q_i$  faz-se a Superposição Modal conforme a eq. (19), obtendo-se a resposta final do programa em termos de: deslocamento, velocidade e aceleração, para cada instante de tempo *t<sup>i</sup>* . Concomitantemente, o programa "imprime" o resultado num arquivo ASCII. Assim, ele não precisa armazenar as respostas para *ti*'s distintos.

## **3.2.3 Análise no domínio da freqüência**

Além do DIN\_TEMPO foi implementado no Mathcad um programa chamado DIN\_FREQ, que calcula as respostas permanentes de uma dada estrutura de *n* graus de liberdade no domínio da freqüência. O fluxograma do programa é apresentado na Fig. 20.

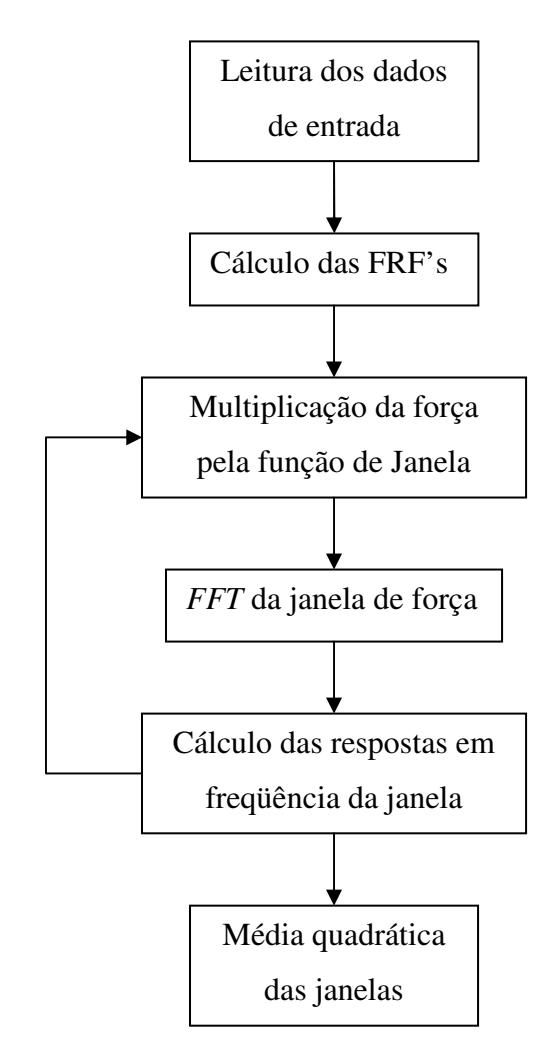

Fig. 20 – Fluxograma do DIN\_FREQ.

Os parâmetros utilizados no programa são apresentados a seguir:

- > Dados da estrutura:
	- Matriz modal Фoriundo de arquivo ASCII produzido pelo DIN\_O**;**
	- Vetor ω contendo as freqüências naturais oriundo de arquivo ASCII produzido pelo DIN\_O;
	- Coeficiente de Amortecimento de Rayleigh "*a*" e "*b*" fornecido pelo usuário;
- > Dados da análise:
	- Vetores de força **F** com as respectivas direções globais de aplicação;
	- Tempo inicial e tempo final de análise;
	- Freqüência de aquisição do sinal (Hz);
	- Número de pontos por janela para a realização dos espectros dos sinais foi utilizada a *FFT* (*Fast Fourier Transform*), um algoritmo otimizado da Transformada Discreta de Fourier. O Mathcad já possui uma função que realiza a *FFT* de um dado vetor, e portando, não foi necessária a implementação desta rotina [17]. É importante frisar que na *FFT* o nº. de pontos da janela precisa ser potência de 2, ou seja,  $2^N$  em que N é um inteiro;
	- Superposição de janelas (%);
	- Tipo de Janela diversas funções ao serem multiplicadas pelo conjunto de pontos da janela transformam esse em outro conjunto de pontos, em que posteriormente se realiza a *FFT*. Cada tipo de sinal se adequa melhor a uma determinada janela. A princípio, trabalhou-se com a mais simples, a janela retangular, que corresponde a multiplicar todos os pontos da janela por uma constante, no caso, igual a 1. Posteriormente, foi necessária a utilização de outro tipo de janela, a *Hanning*, que será elucidada mais adiante [18].

## **4 Aplicações**

Neste item serão apresentados os resultados das análises de carregamentos simulados e experimentais.

Os carregamentos simulados serviram para verificar o funcionamento dos programas desenvolvidos. Para todas as análises foi utilizada a mesma estrutura, apresentada no item 4.1.

### **4.1 Modelo Numérico**

A estrutura já descrita no item 2.1.1, foi analisada pelos programas descritos no item 3.2 conforme a discretização proposta por Faísca [1], ilustrada na Fig. 21.

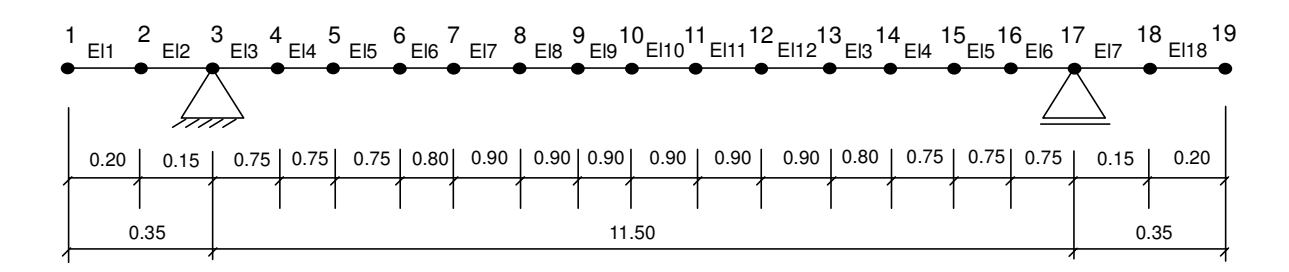

Medidas em metro

Fig. 21 – Discretização do pórtico plano [1].

As características físicas e geométricas da estrutura mista foram obtidas por Faísca [1] e são apresentadas na Tabela 2.

Tabela 2 – Propriedades da estrutura [1].

| Módulo de elasticidade do aço (E)                 | 2.05E11 N/m2   |
|---------------------------------------------------|----------------|
| Massa por unidade de volume da seção mista (p)    | 17413.96 Kg/m3 |
| Area da seção transversal mista (A)               | 10.03510 m2    |
| Momento de inércia da seção transversal mista (I) | 2.131E-4 m4    |

## **4.2 Verificação do programa DIN\_O**

Adotando-se por hipótese que a contribuição dos balanços é desprezível se comparada com a do vão central, podem-se obter as freqüências naturais da estrutura através da equação teórica [12]:

$$
\omega_n = (n\pi)^2 \sqrt{\frac{EI}{mL^4}} \tag{32}
$$

onde:

- <sup>ω</sup>*<sup>n</sup>* é a freqüência natural angular do modo *n*;
- *E* é o modo de elasticidade;
- *I* é o momento de inércia;
- *m* é a massa linear;
- *L* é o comprimento da viga.

A Tabela 3 compara os resultados teóricos com os obtidos utilizando-se o programa DIN\_O.

| Modo de vibração | Frequências naturais (Hertz) |         |                      |  |  |  |  |
|------------------|------------------------------|---------|----------------------|--|--|--|--|
|                  | Teórico                      | $DIN_0$ | Erro Relativo $(\%)$ |  |  |  |  |
| 10               | 3.1753                       | 3.1748  | 0.0157               |  |  |  |  |
| $2^{\circ}$      | 12.7014                      | 12.6923 | 0.0716               |  |  |  |  |
| 30               | 28.5781                      | 28.5343 | 0.1533               |  |  |  |  |

Tabela 3 – Comparação entre as freqüências naturais teóricas e as obtidas no DIN\_O.

Observa-se pela Tabela 3 que o programa está funcionando corretamente. Além disso, conclui-se que a discretização proposta por Faísca [1] se adequou bem ao problema e que trabalhar com 3 modos é mais do que suficiente, uma vez que a excitação gerada pelas pessoas não ultrapassa os 10 Hz.

Cabe lembrar (vide Tabela 1) que a freqüência natural do primeiro modo de vibração estimada por Faísca [1] para a plataforma somente com uma pessoa é de 3.2 Hz, o que corrobora os resultados obtidos.

#### **4.3 Simulações**

Foram realizadas duas simulações de carga a fim de verificar o pleno funcionamento dos programas DIN\_TEMPO e DIN\_FREQ.

Primeiro os programas foram avaliados utilizando-se uma força harmônica vertical localizada no meio do vão. Depois a estrutura foi submetida a duas forças harmônicas verticais defasadas, sendo uma no meio do vão e outra a aproximadamente a um quarto.

## **4.3.1 1ª Simulação – 1 carga**

A 1ª simulação constitui em uma carga *P(t)* de 40 segundos de duração no nó 10 da viga (vide Fig. 21), descrita pela seguinte equação:

 $P(t) = 1000 \times \text{sen}(\overline{\omega} \cdot t)$ , em [Newton]

onde:

$$
\overline{\omega}
$$
 = 19.95 rad/seg. (3.17 Hz)

Pode-se verificar que a força se encontra em ressonância com o 1º modo de vibração da estrutura.

Da Resistência dos Materiais [19], sabe-se que a flecha (δ) no meio do vão para uma viga bi-apoiada submetida a uma carga vertical concentrada estática *P* no ½ do vão é:

$$
\delta = \frac{PL^3}{48EI} \qquad (33)
$$

Portanto, se a carga *P(t)* fosse estática, seria obtido:

$$
\delta = \frac{1000 \times 11.50^3}{48 \times 2.05 \times 10^{11} \times 2.131 \times 10^{-4}} \approx 7.2530 \times 10^{-4} \,\mathrm{m}
$$

Sabe-se da Dinâmica [12] que o Fator de Amplificação Dinâmica (fator que multiplicado pela resposta estática dá a amplitude da resposta dinâmica) para um sistema de um grau de liberdade submetido a um carregamento harmônico é:

$$
D = \frac{1}{\sqrt{(1 - \beta^2)^2 + (2\xi\beta)^2}}
$$

onde

$$
\beta = \frac{\omega}{\overline{\omega}}
$$

No caso em análise,  $\beta = 1$  e, portanto, o Fator de Amplificação Dinâmica é igual a:

$$
D = \frac{1}{2\xi}
$$

Arbitrando uma taxa de amortecimento de 1 %, tem-se:

$$
D = \frac{1}{2 \times 0.01} = 50
$$

Portanto, o deslocamento dinâmico esperado é igual a:

$$
\delta_{\text{din}} = D \delta_{\text{est}} = 50 \times 7.2530 \times 10^{-4} \approx 0.0363 \text{ m}
$$

Este valor da flecha no meio do vão foi utilizado como referência para verificar as respostas obtidas pelos programas DIN\_TEMPO e DIN\_FREQ.

#### **- Domínio do tempo**

Foram utilizados como dados de entrada no DIN\_TEMPO:

- $\triangleright$  N°. de cargas dinâmicas  $\rightarrow$  1;
- $\triangleright$   $\Delta t$  da força (em seg.)  $\rightarrow$  0.004;
- ∆t de integração (em seg.) → 0.0004;
- $\triangleright$  Tempo de análise (em seg.)  $\rightarrow$  50;
- $\triangleright$   $\Delta t$  de impressão (em seg.)  $\rightarrow$  0.004;
- Coef. de Amortecimento de Rayleigh "*a*" e "*b*".

 Arbitrando que o amortecimento é proporcional somente à massa do sistema, portanto, tem-se que:

$$
\mathbf{C} = a\mathbf{M} \rightarrow c_i = am_i = 2\zeta_i \omega_i \text{ (i = 1, 2...n}^{\circ} \text{ de modos)}
$$

Como as massas  $m<sub>i</sub>$  são todas unitárias, obtém-se:

$$
a=2\xi_i\omega_i
$$

Adotando-se que a taxa de amortecimento do 1º modo de vibração da estrutura é de 1.0 % nas simulações, tem-se que:

$$
a = 2 \times 0.01 \times 19.95 \approx 0.40
$$

$$
b = 0
$$

 $\triangleright$  Nó e direção de saída  $\rightarrow$  10, 2 respectivamente (vide Fig. 21);

Cabe ressaltar que ao longo deste trabalho foram sempre utilizados os três primeiros modos de vibração. Desta forma, o tempo de integração recomendável seria de:

$$
\Delta t \le \frac{2\pi}{179.56} \times \frac{1}{100} \approx 3.50 \times 10^{-4}
$$

No entanto, verificou-se que a utilização de um passo um pouco maior (da ordem de 15 %) não afetaria a integração numérica.

Em resumo, a análise foi realizada com 40 segundos de vibração forçada mais 10 segundos de vibração livre, totalizando 50 segundos de análise.

A fim de se comparar a resposta do DIN\_TEMPO com algum programa comercial, foi realizada a mesma análise com os mesmos parâmetros no SAP2000.

A Fig. 22 apresenta a comparação entre as respostas obtidas com o programa DIN\_TEMPO e o SAP2000.

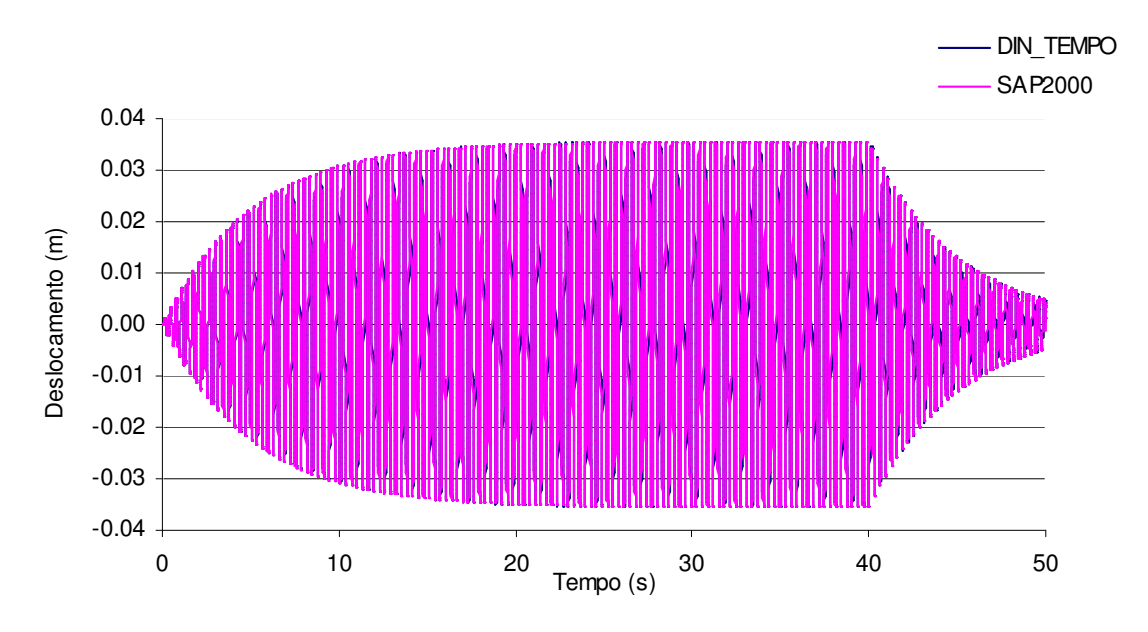

Fig. 22 – Resposta em deslocamento da 1ª simulação.

Pode-se notar na Fig. 22 que a resposta obtida (0.0356 m) tende ao valor estimado teoricamente, e que ambos os programas apresentaram respostas idênticas. Isto fica mais fácil de visualizar na Fig. 24. Nesta figura é apresentado em detalhe um trecho do sinal.

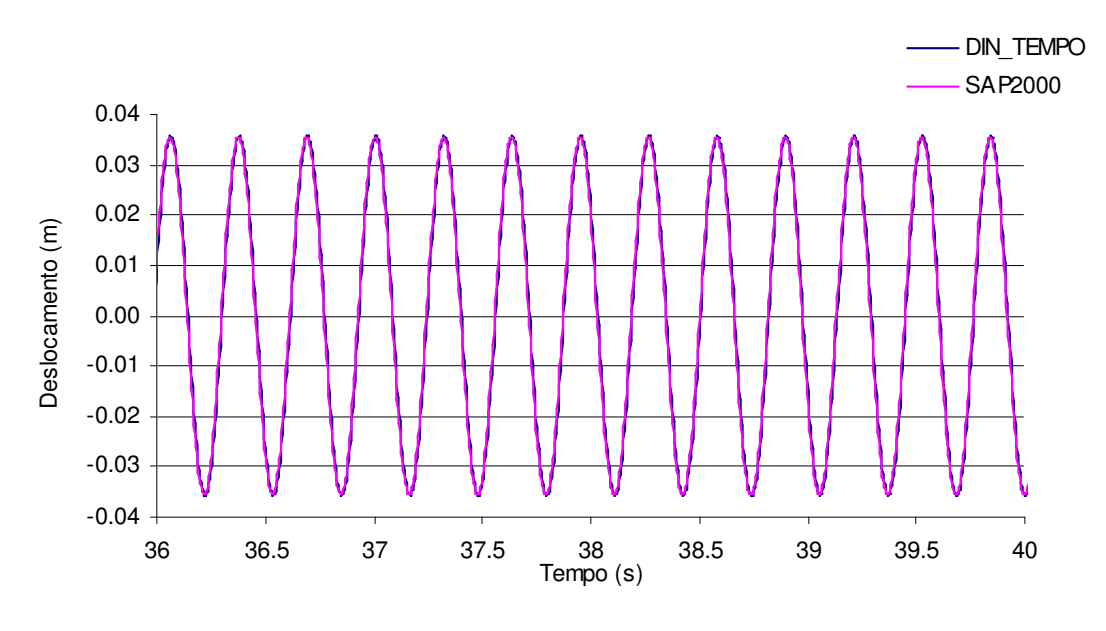

Fig. 23 – Detalhe da resposta em deslocamento da 1ª simulação.

Também é interessante observar a resposta em aceleração, visto que as comparações com as medições experimentais serão realizadas com as respostas medidas pelos acelerômetros. Para tanto, é apresentado na Fig. 24 um trecho das respostas obtidas com os dois programas.

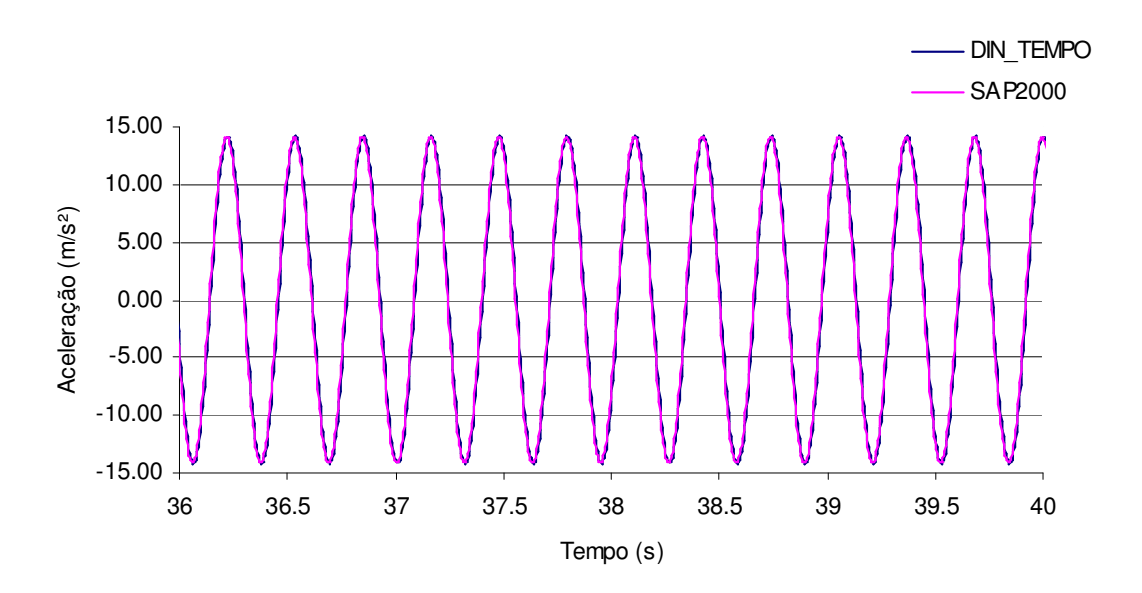

Fig. 24 – Detalhe da resposta em aceleração da 1ª simulação.

Percebe-se na Fig. 24 que a diferença de resultados entre o DIN\_TEMPO e o SAP2000 é praticamente imperceptível. Isso comprova que o DIN\_TEMPO está funcionando adequadamente.

#### **- Domínio da freqüência**

Para a estimativa dos espectros de força foi utilizado o sinal entre  $20 \le t \le 40$ com freqüência de aquisição de 250 Hz, adotando-se uma superposição de 65 %. Isto conduz a análise em 5 janelas, sendo cada uma das janelas formada por  $2^{11}$  pontos, isto é, aproximadamente 8 segundos pra cada janela.

Os espectros foram estimados realizando-se as médias quadráticas dos valores obtidos em cada uma das janelas. A Fig. 25 ilustra o resultado obtido.

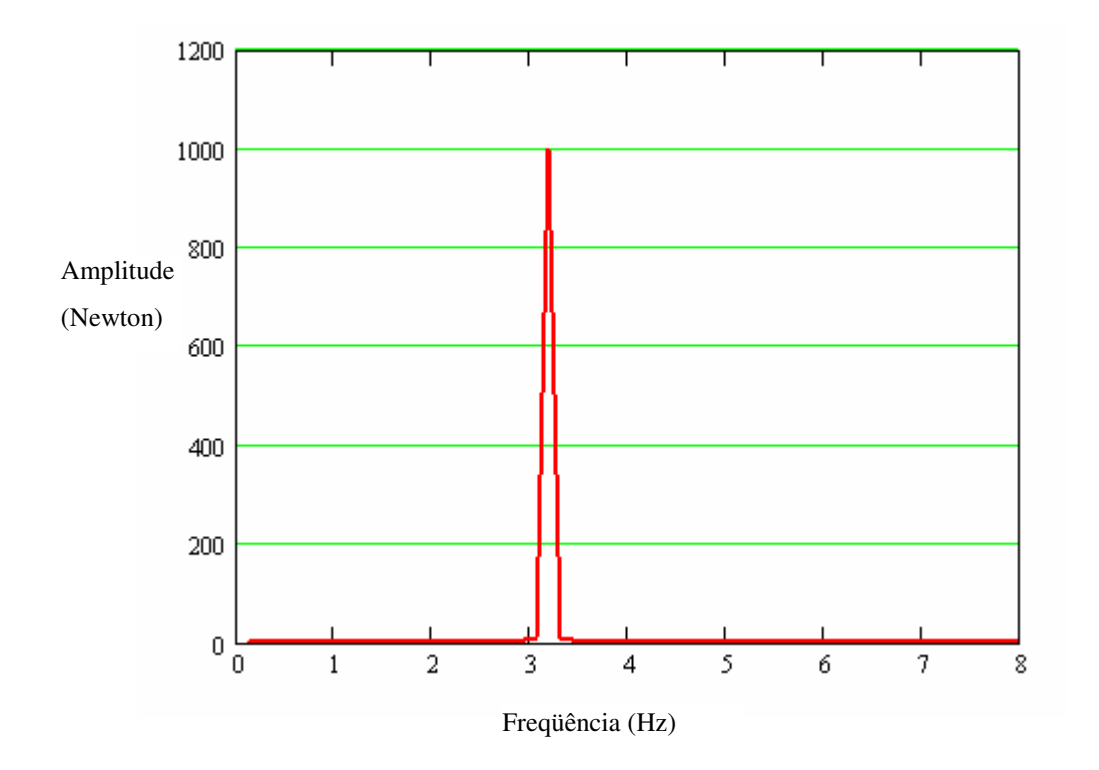

Fig. 25 – Espectro da força.

O gráfico mostrado na Fig. 25 demonstra que o programa está realizando corretamente o espectro da força, pois a abscissa nos dá a frequência ( $\approx 3.17$  Hz), e as ordenadas o valor de 1000 N, que é a amplitude da força.

Em seguida, assim como foi feito no item anterior, comparou-se a resposta numérica obtida no domínio do tempo no DIN\_TEMPO com a resposta numérica calculada pelo DIN\_FREQ, utilizando o mesmo "janelamento" das forças.

É importante frisar que para o caso em que a estrutura está submetida a apenas uma carga pode-se fazer a média dos espectros da força e posteriormente obter a resposta, diferentemente do caso em que existem várias cargas, onde é necessário calcular o espectro de resposta de cada janela independentemente e depois fazer a média dos valores desses vetores.

A Fig. 26 apresenta a comparação entre os espectros de resposta obtidos através dos programas DIN\_FREQ e DIN\_TEMPO.

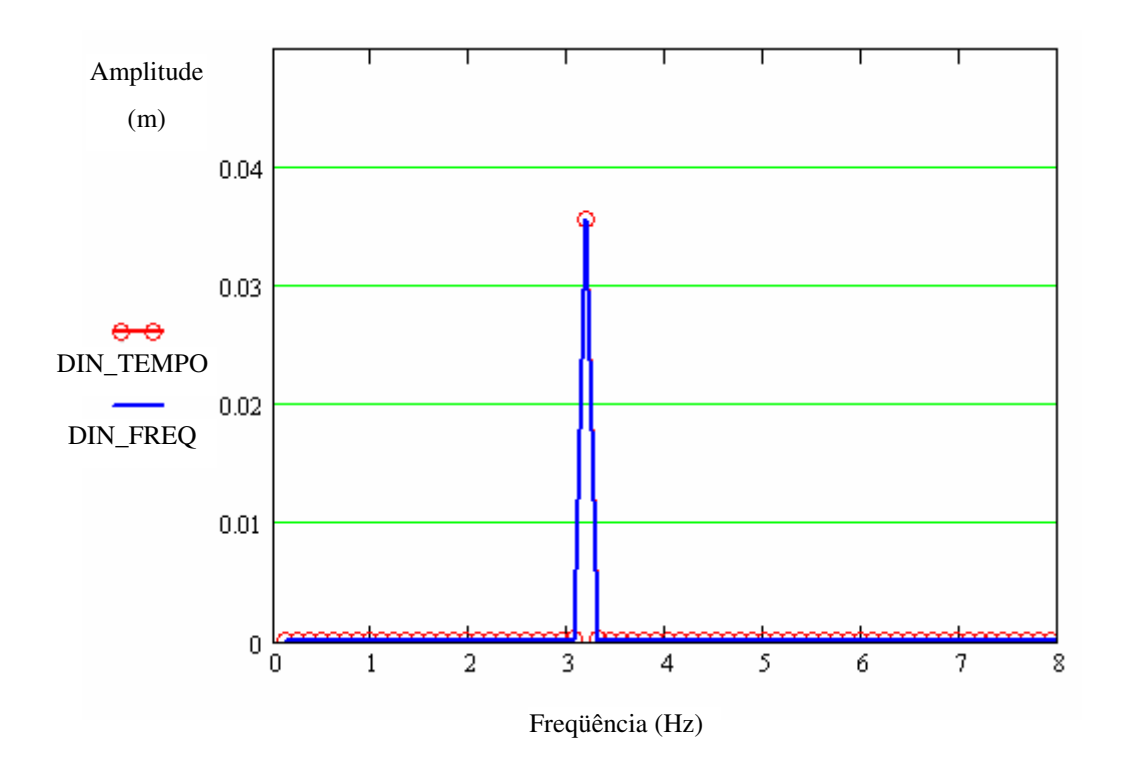

Fig. 26 - Espectros de deslocamento.

A Fig. 26 mostra que através do DIN\_FREQ foi estimada uma flecha de  $\approx 3.56$ cm ao passo que o espectro do DIN\_TEMPO conduz a  $\approx$  3.55 cm. Ambos os valores estão muito próximos do valor da flecha estimado teoricamente de 3.63 cm, sendo o erro relativo de aproximadamente 2.0 %. Conclui-se com isso que o DIN\_FREQ e a metodologia de estimativa dos espectros das forças e das respostas estão funcionando corretamente.

Resultados semelhantes a estes foram obtidos para as acelerações, conforme pode ser visto na Fig. 27.

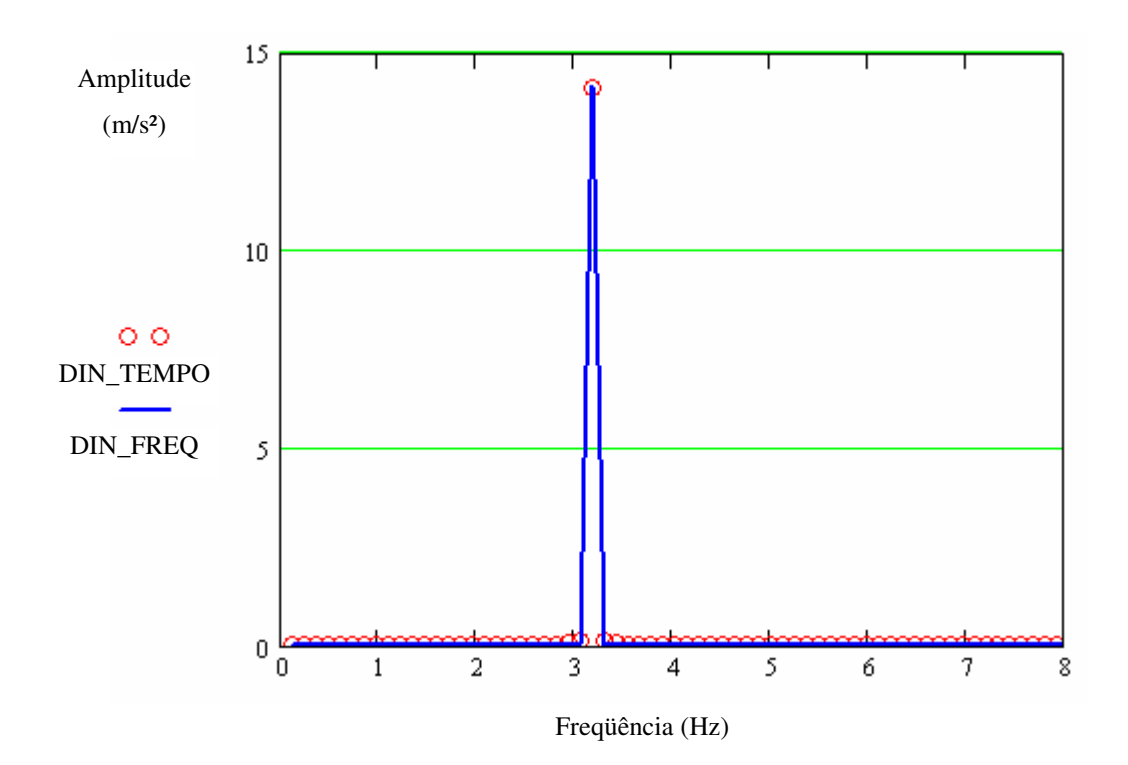

Fig. 27 - Espectros de aceleração.

## **4.3.2 2ª Simulação – 2 cargas**

A segunda etapa de verificação do funcionamento dos programas DIN\_TEMPO e DIN\_FREQ foi realizada utilizando duas forças situadas em diferentes posições. As forças utilizadas são definidas segundo as seguintes expressões:

$$
P_1(t) = 1000 \times \text{sen}(\overline{\omega} \cdot t), \text{ em } [\text{Newton}] - \text{ nó } 7;
$$
  
\n
$$
P_2(t) = 1000 \times \text{sen}(\overline{\omega} \cdot t + \frac{\pi}{3}), \text{ em } [\text{Newton}] - \text{ nó } 10;
$$
  
\n
$$
\overline{\omega} = 19.95 \text{ rad/seg.}
$$

#### **- Domínio do tempo**

Nesta etapa a verificação do programa será realizada através da comparação entre as respostas obtidas pelo DIN\_TEMPO e pelo SAP2000.

As Fig. 28 e 29 ilustram, respectivamente, um trecho típico dos deslocamentos e acelerações na direção vertical do nó 10, obtidas pelos dois programas.

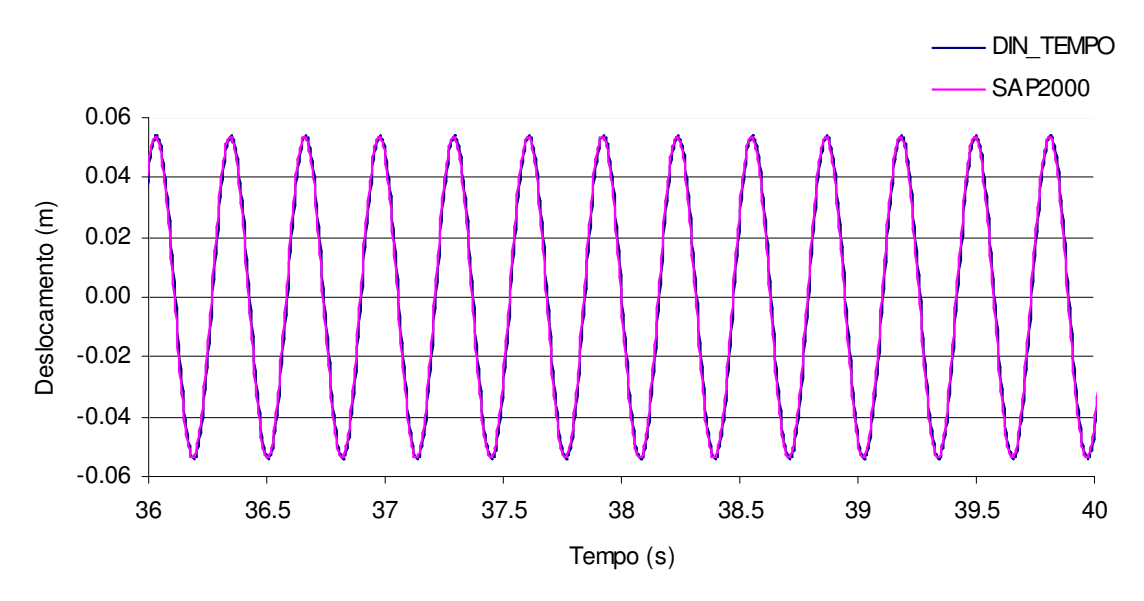

Fig. 28 – Detalhe da resposta em deslocamento da 2ª simulação.

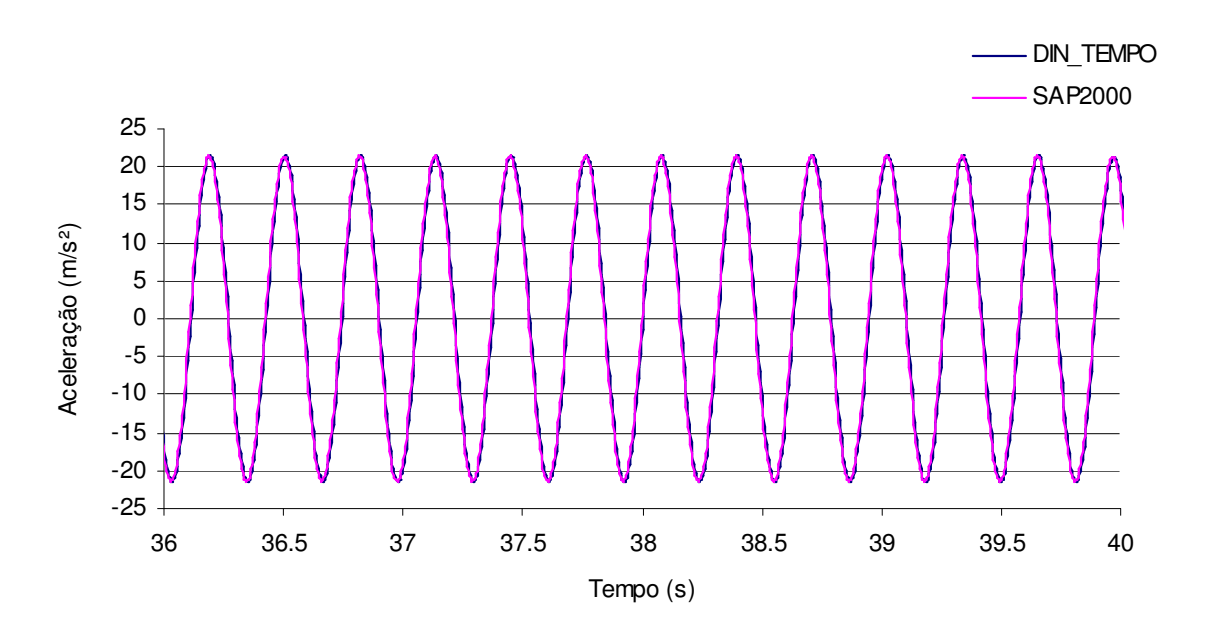

Fig. 29 – Detalhe da resposta em aceleração da 2ª simulação.

Pode-se observar nestas figuras que as respostas do programa desenvolvido DIN\_TEMPO são praticamente iguais às obtidas pelo SAP2000. Este resultado demonstra mais uma vez que o DIN\_TEMPO está funcionando adequadamente.

#### **- Domínio da freqüência**

Utilizando os mesmos parâmetros do item 4.3.1, foram obtidas as respostas no domínio da freqüência. Nas Fig. 30 e 31 são apresentadas as comparações dos espectros de deslocamento e aceleração no nó 10, respectivamente, obtidos pelos dois programas desenvolvidos.

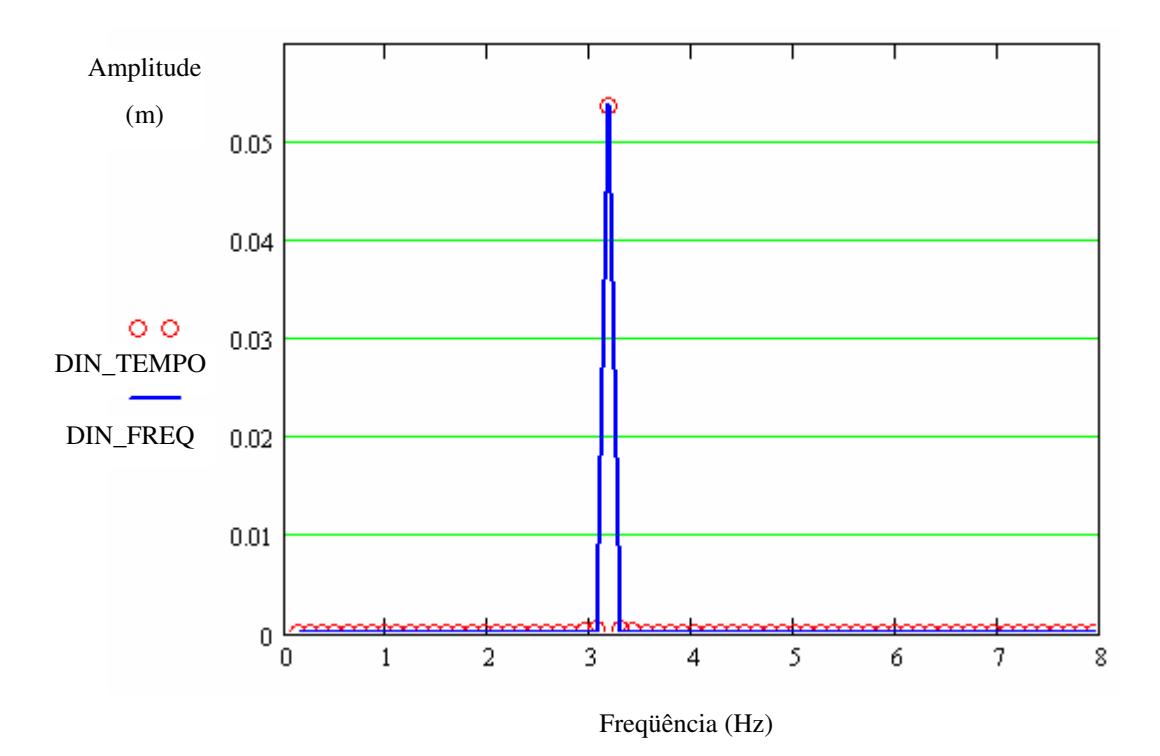

Fig. 30 - Espectros de deslocamento.

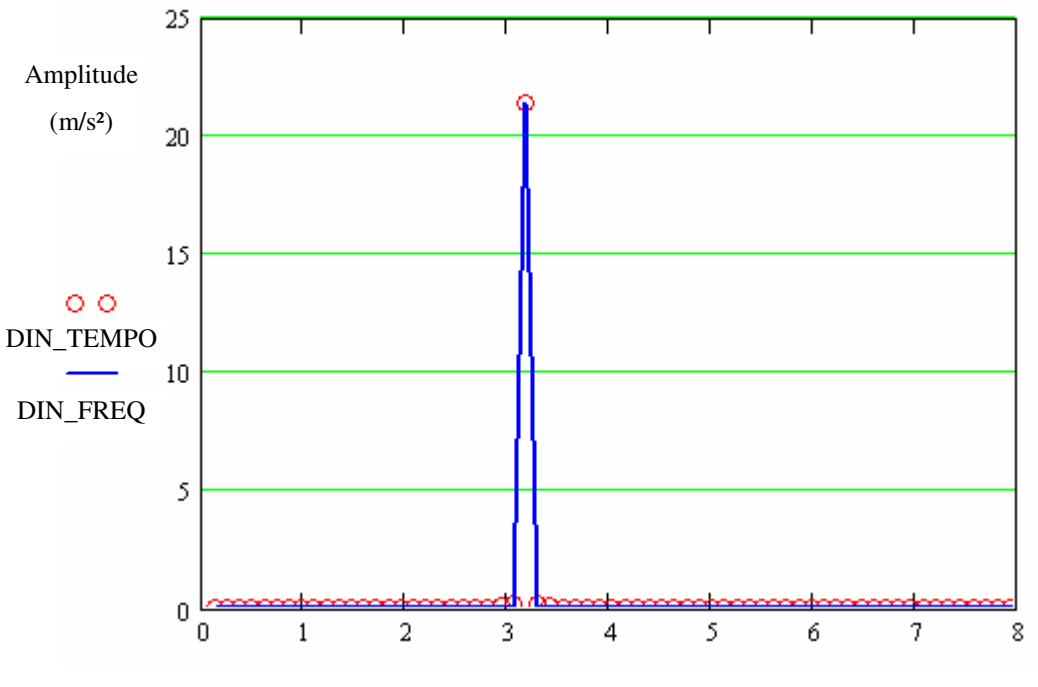

Freqüência (Hz)

Fig. 31 - Espectros de aceleração.

Cabe lembrar que as respostas do DIN\_TEMPO apresentadas nestas figuras foram obtidas estimando os espectros dos sinais calculados e apresentados nas Fig. 28 e 29. Por outro lado, as respostas do DIN\_FREQ foram obtidas a partir da análise em freqüência apresentada no item 3.1.3, sendo necessário para esta análise estimar os espectros das forças e as FRF's associadas a cada um dos pontos de excitação.

Pode-se observar nas Fig. 30 e 31 que as comparações entre os espectros de resposta de deslocamento e aceleração obtidos com os dois procedimentos são praticamente iguais. Portanto, pode-se afirmar que o programa DIN\_FREQ e a metodologia para a estimativa dos espectros estão funcionando de maneira adequada quando a estrutura é excitada por várias forças.

#### **4.4 Cargas experimentais**

Neste item apresentam-se as análises da estrutura realizadas utilizando as cargas medidas experimentalmente por Faísca [1]. Essas respostas obtidas foram em seguida correlacionadas com as respostas experimentais. O objetivo destas análises era verificar como os parâmetros modais (freqüência natural e taxa de amortecimento) são afetados pelas pessoas em movimento. Para esta análise foram utilizadas duas situações de carregamento:

- $\bullet$  1 pessoa pulando espontaneamente no ½ do vão;
- 20 pessoas pulando sobre as 10 células de cargas centrais simulando uma situação de show/torcida. A disposição das pessoas é ilustrada na Fig. 32.

|  |  | 2P 2P 2P 2P 2P 2P    |    |  |  |
|--|--|----------------------|----|--|--|
|  |  | $2P$ 2P $2P$ 2P $2P$ | 2P |  |  |

Fig.32 – Localização das pessoas nas células de carga [1].

Como foi mencionado anteriormente, o principal interesse desta análise era o ajuste de freqüência e da taxa de amortecimento. Isso é mais fácil de se realizar no domínio da freqüência. Uma vez ajustados os parâmetros, as respostas numéricas e experimentais também foram analisadas no domínio do tempo.

Como resposta experimental, foi utilizada a aceleração obtida pelo acelerômetro 1 (AC. 1) como pode ser visto na fig. 9.

O fluxograma da Fig. 33 ilustra o procedimento utilizado.

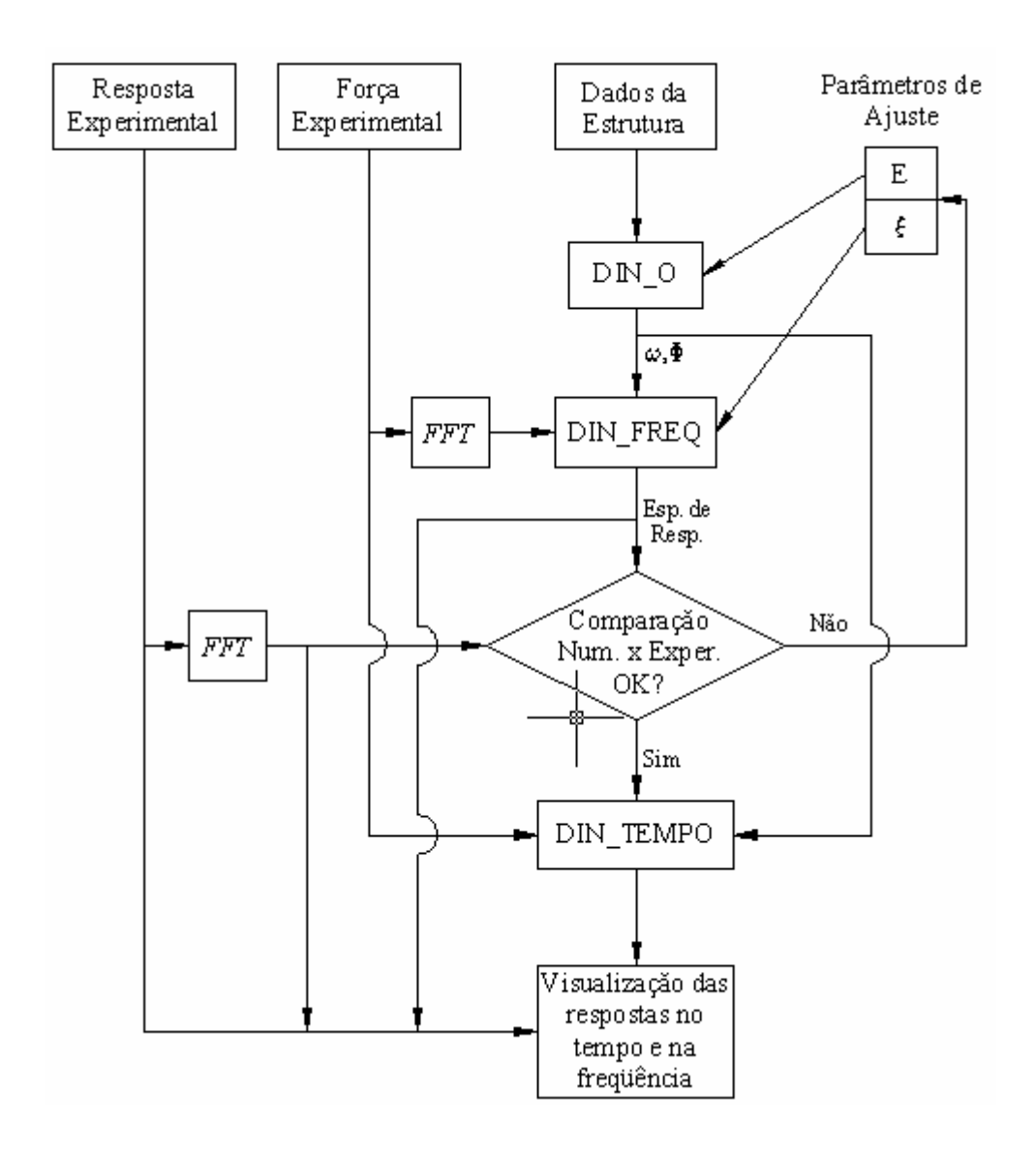

Fig. 33 – Fluxograma elucidativo dos ajustes de freqüência natural e da taxa de amortecimento.

No procedimento adotado a comparação entre as respostas no domínio da freqüência para os ajustes de freqüência natural e da taxa de amortecimento foi realizada visualmente. Foi escolhido como parâmetro de ajuste da freqüência natural o módulo de elasticidade (*E*), sendo que estes ajustes foram focados principalmente no 1º modo de vibração, uma vez que as forças geradas pelas atividades só conseguiram excitar este modo de vibração, conforme será mostrado nos próximos itens.

#### **4.4.1 Análise considerando a carga gerada por 1 pessoa**

O primeiro caso analisado é o mais simples, porém serviu de base para as análises posteriores com a multidão.

Conforme já mencionado anteriormente, esse carregamento se caracteriza por ser de uma pessoa pulando no meio do vão espontaneamente, ou seja, sem estímulos sonoros ou visuais. A escolha pela utilização desse sinal ao invés de sinais sincronizados também disponibilizados por Faísca [1] se justifica pelo fato da tendência deste ser mais randômico que os ensaios sincronizados, sendo que esta característica se mostrou mais favorável para a identificação dos parâmetros modais. Isto é, há maior possibilidade de haver energia na freqüência natural, onde a influência da taxa de amortecimento se mostra mais predominante na resposta.

Após a aquisição da força, esse sinal sofreu uma translação em relação aos valores das ordenadas de forma que o início do sinal começasse num valor próximo de zero. Isto foi realizado com o intuito de evitar um fenômeno chamado "Heaviside". Se este cuidado não fosse tomado existiria uma resposta transiente gerada por uma variação abrupta do sinal.

A Fig. 34 ilustra o sinal da força medida, sendo possível observar que o voluntário somente começou a pular quando t  $\approx$  5 s e parou em t  $\approx$  40 s. Cabe ressaltar que este foi o trecho utilizado do sinal nas análises realizadas.

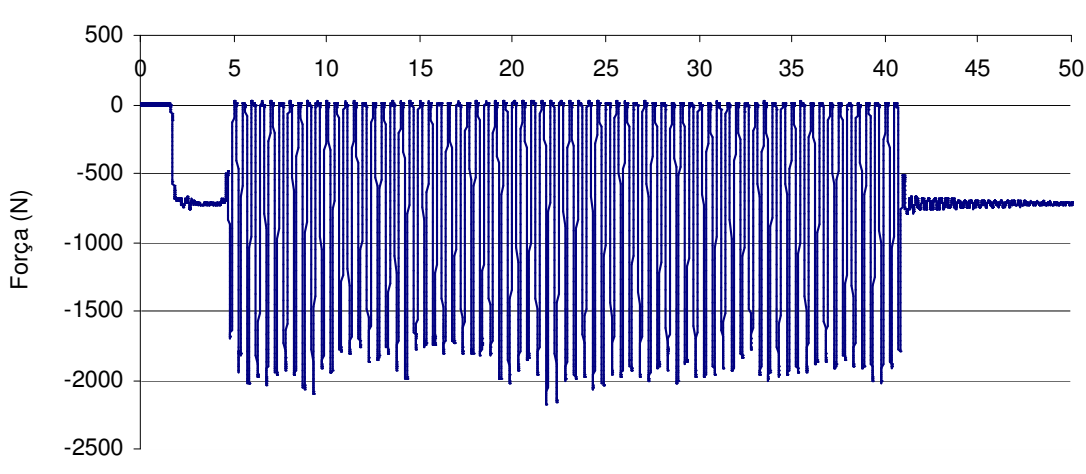

Tempo (s)

Fig. 34 – Força aquisitada para 1 pessoa pulando no ½ do vão.

A Fig. 35 ilustra um trecho deste sinal, no qual se podem perceber os detalhes do carregamento gerado pelos saltos do voluntário em atividades continuadas. Outras características deste sinal podem ser observadas na Fig. 36. Nesta figura é apresentado o espectro estimado da força. Este espectro foi estimado utilizando  $2^{12}$  pontos por janela, o que equivale a aproximadamente 16 segundos por janela, usando superposição de 65 %. Estes parâmetros permitem realizar esta estimativa através da média de 4 amostras.

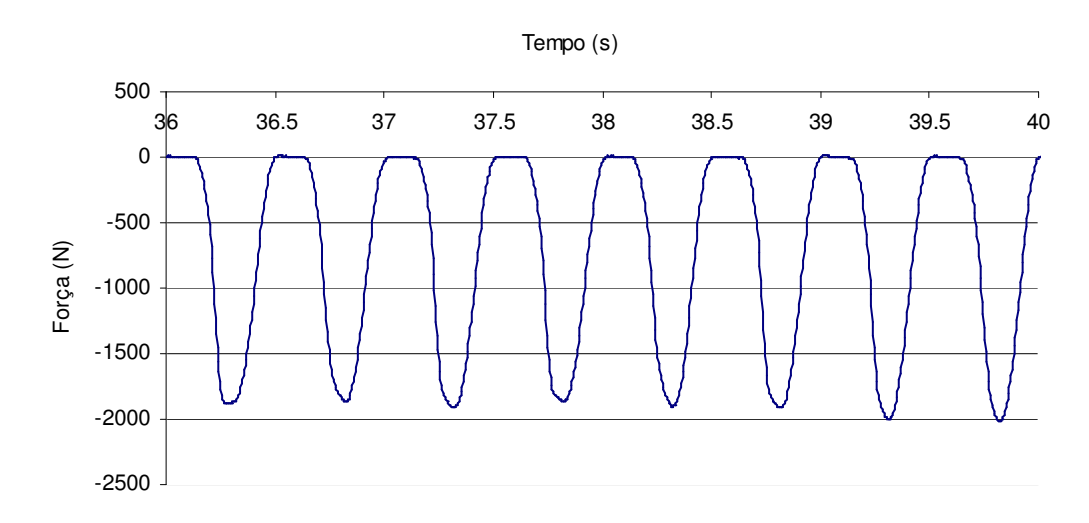

Fig. 35 – Detalhe da força aquisitada para 1 pessoa pulando no ½ do vão.

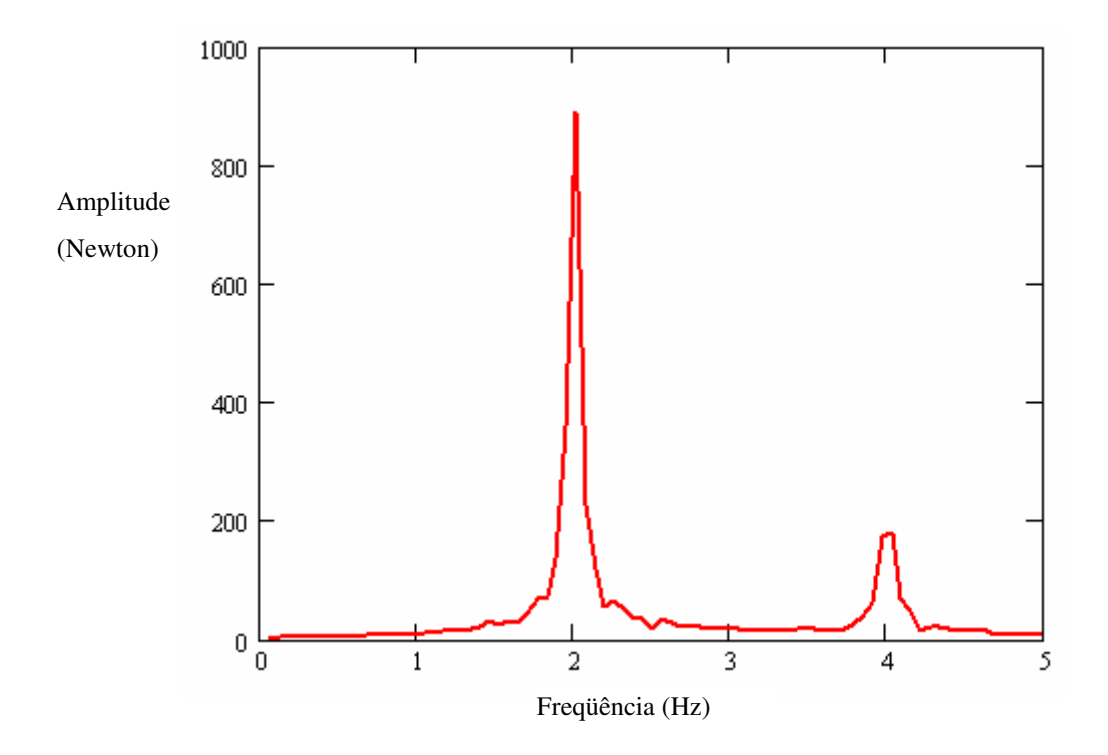

Fig. 36 – Espectro da força.

Realizando-se uma análise preliminar no DIN\_TEMPO e no DIN\_FREQ, com os parâmetros modais não ajustados e utilizando os mesmos parâmetros de entrada utilizados nas simulações obtêm-se os espectros de aceleração no meio do vão apresentados na Fig. 37. Nesta figura também é mostrado o espectro estimado a partir dos resultados experimentais.

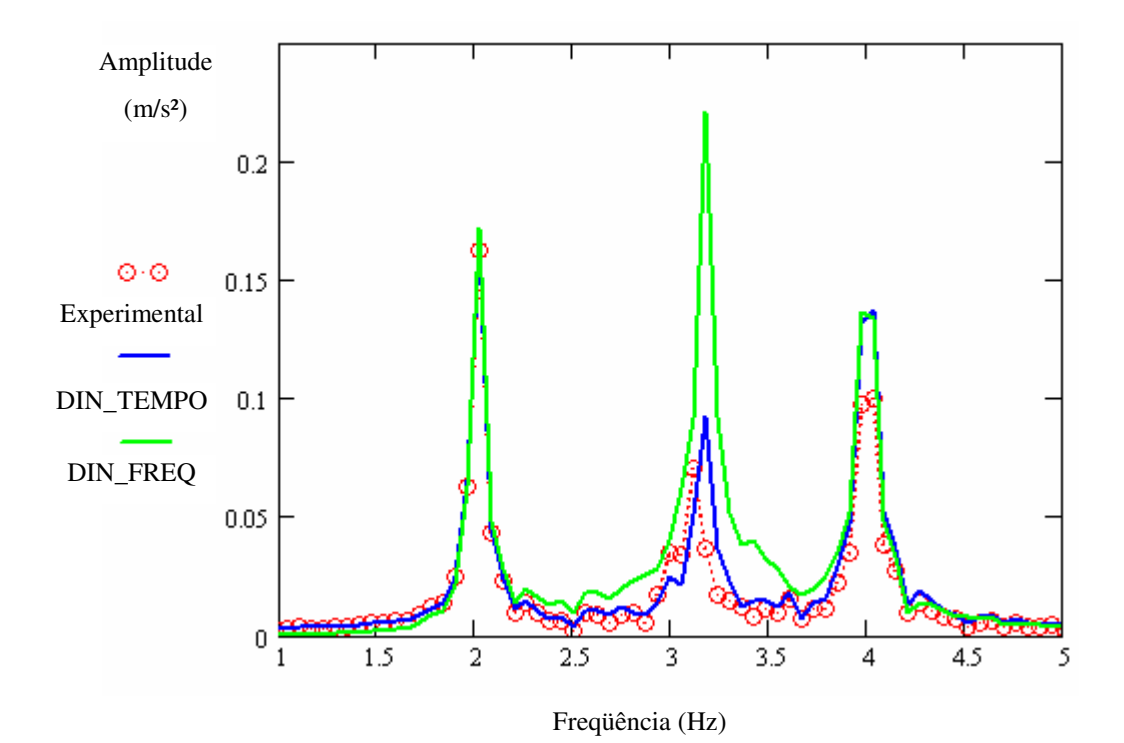

Fig. 37 - Espectros de aceleração.

Observa-se na Fig. 37 que os espectros de aceleração estimados através dos programas DIN\_TEMPO e DIN\_FREQ apresentam valores coerentes com a resposta experimental nas regiões dos picos de força (vide Fig. 36).

Porém, na região próxima à ressonância onde a parcela de força é pequena, a resposta obtida com o DIN\_FREQ apresenta valores bem superiores aos do DIN\_TEMPO e da resposta experimental. Isto se deve ao fato de que a estimativa da resposta através do DIN\_FREQ é bastante sensível aos ruídos existentes no sinal da força. Isso significa que a estimativa da força não está adequada. Esse problema pode ser minimizado através da utilização da janela Hanning [18]. Ela consiste em multiplicar cada janela do sinal pela função:

$$
Hanning(t) = 0.5 - 0.5 \cos\left[\frac{2\pi}{T} \cdot \left(t - t_i\right)\right] \tag{34}
$$

Onde:

*T* - é o tempo total da janela (em seg.);

 $t_i$  - tempo inicial da janela (em seg.).

A Fig. 38 ilustra o sinal da força gerado após o "janelamento" utilizando Hanning do trecho associado à primeira amostra, isto é, o trecho entre  $5 \le t \le 21$  do sinal.

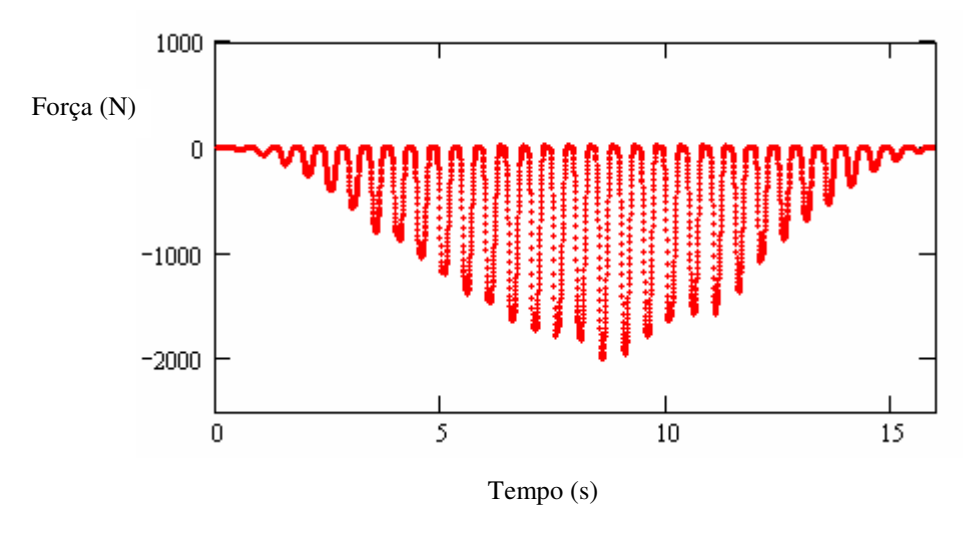

Fig. 38 – Janela de força entre  $5 \le t \le 21$ .

A Fig. 39 ilustra a comparação entre os espectros de força estimados com a janela retangular e Hanning.

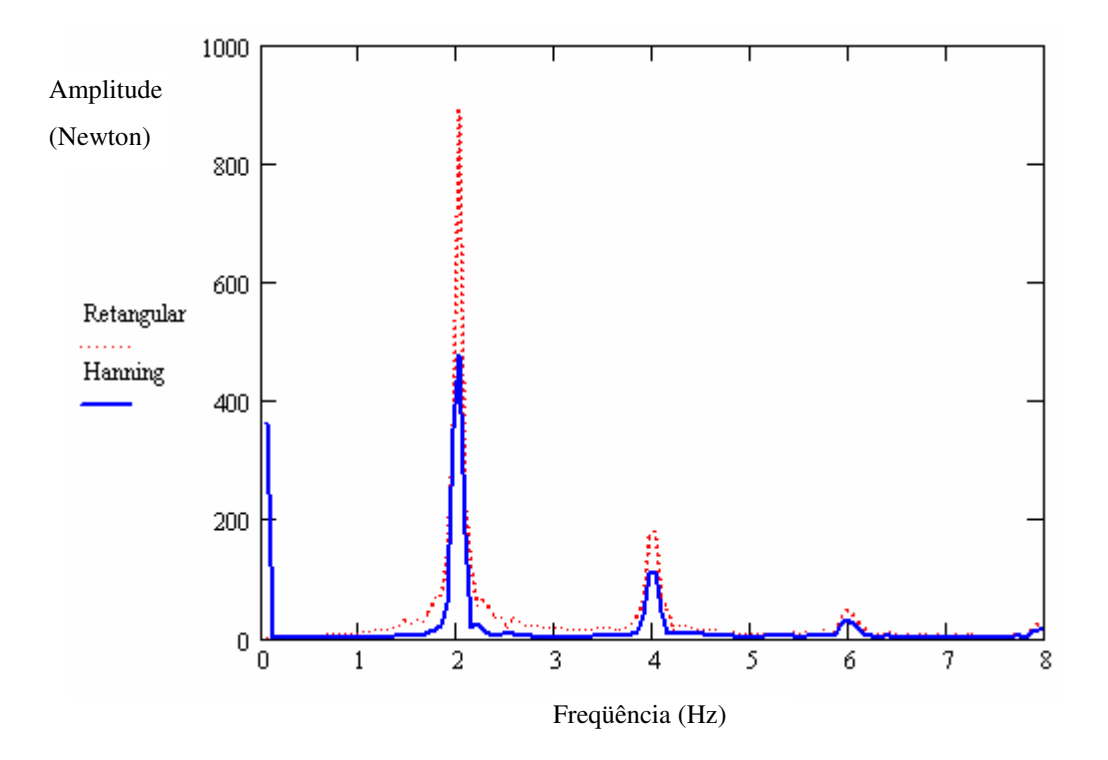

Fig. 39 – Espectros da força estimados com as janelas Hanning e retangular.

Observa-se na Fig. 39 que as amplitudes dos picos do espectro da força estimado com a janela Hanning apresentam valores razoavelmente menores que os estimados com a janela retangular. Também se pode observar que os valores das amplitudes na região em torno da faixa de freqüência de 2.5 a 3.5 Hz tornam-se bem menores quando comparadas com os valores do espectro original.

A Fig. 40 apresenta os resultados obtidos (vide Fig. 37) estimando-se todos os espectros com janelas do tipo Hanning. Este procedimento foi estendido a todos os sinais a fim de garantir uma maior consistência.

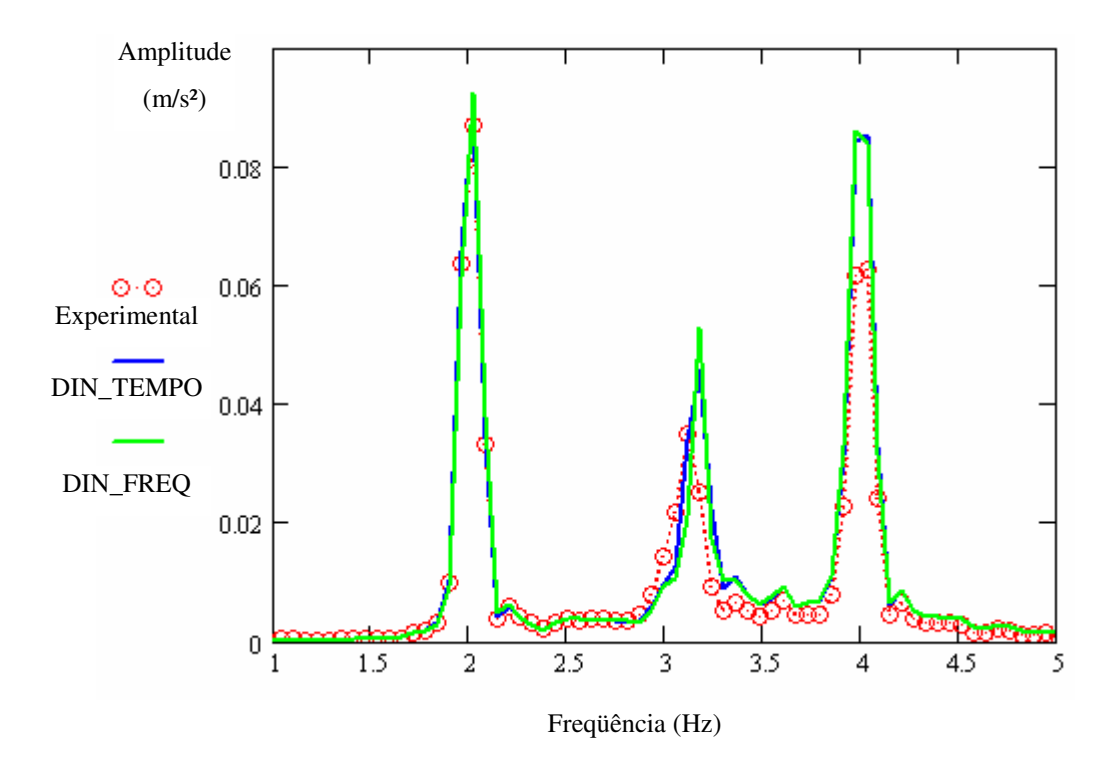

Fig. 40 - Espectros de aceleração estimados com janela Hanning.

Verifica-se na Fig. 40 que os valores numéricos obtidos pelo DIN\_TEMPO e pelo DIN\_FREQ utilizando janelas Hanning tornam-se bem próximos. Isso comprova que a janela Hanning se adequou bem melhor que a janela retangular para esta análise.

Concluídas as análises preliminares, foi dado início a fase de ajuste dos parâmetros modais. O objetivo principal era fazer coincidir as amplitudes e freqüências dos picos dos resultados numéricos com os experimentais.

No primeiro ajuste que foi realizado buscou-se ajustar a freqüência natural do sistema homem-estrutura. Analisando a Fig. 40, verifica-se que a resposta experimental possui a freqüência natural um pouco inferior que as freqüências naturais calculadas numericamente, ou seja, é necessária a redução das freqüências naturais do modelo numérico. Isso foi feito mediante a redução do módulo de elasticidade em aproximadamente 5 %.

O segundo passo de ajuste consistiu em variar a taxa de amortecimento de maneira que as amplitudes dos picos fossem as mais próximas possíveis. Após uma série de tentativas obteve-se o valor de  $\xi = 1.2$  %, valor bem próximo ao estimado

experimentalmente por Faísca [1] (vide Tabela 1). Este resultado comprova que o procedimento desenvolvido para esta análise apresenta uma boa coerência com os métodos clássicos de identificação de parâmetros modais utilizados por Faísca [1]. Pode-se observar na Fig. 41 a boa coerência obtida entre os resultados numéricos e experimentais. A Fig. 42 ilustra a comparação entre a resposta numérica do DIN\_TEMPO após os ajustes e a resposta experimental no domínio do tempo.

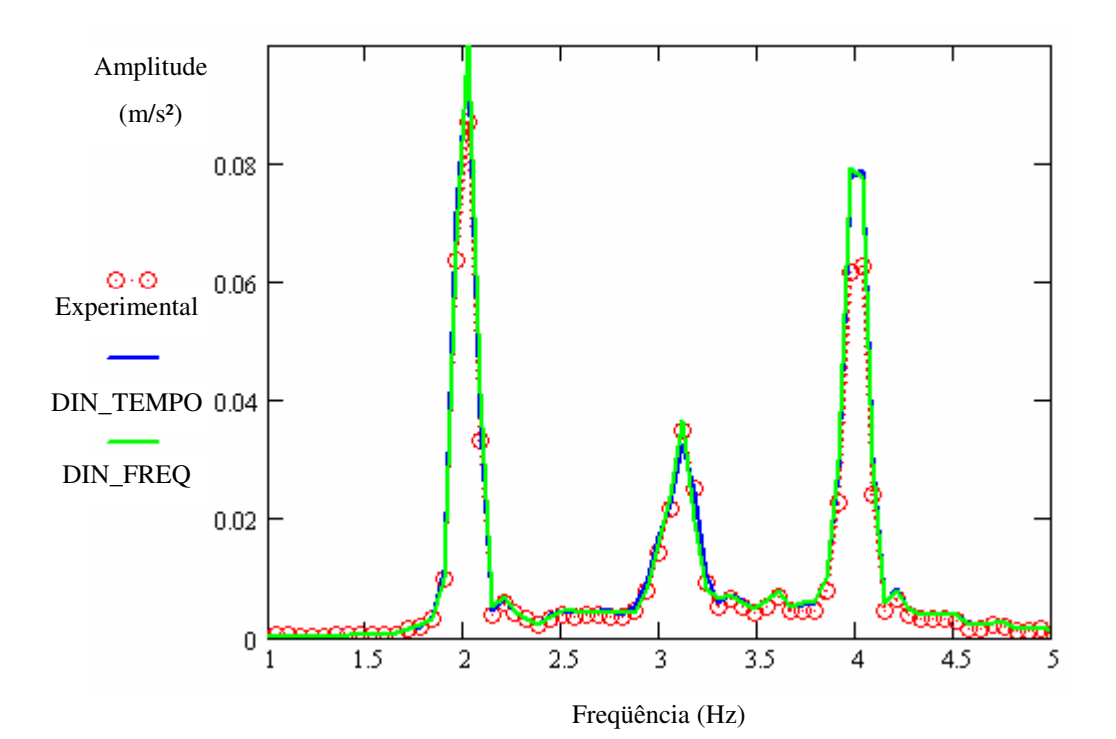

Fig. 41 - Espectros de aceleração com janela Hanning após ajuste de freqüência e taxa de amortecimento.

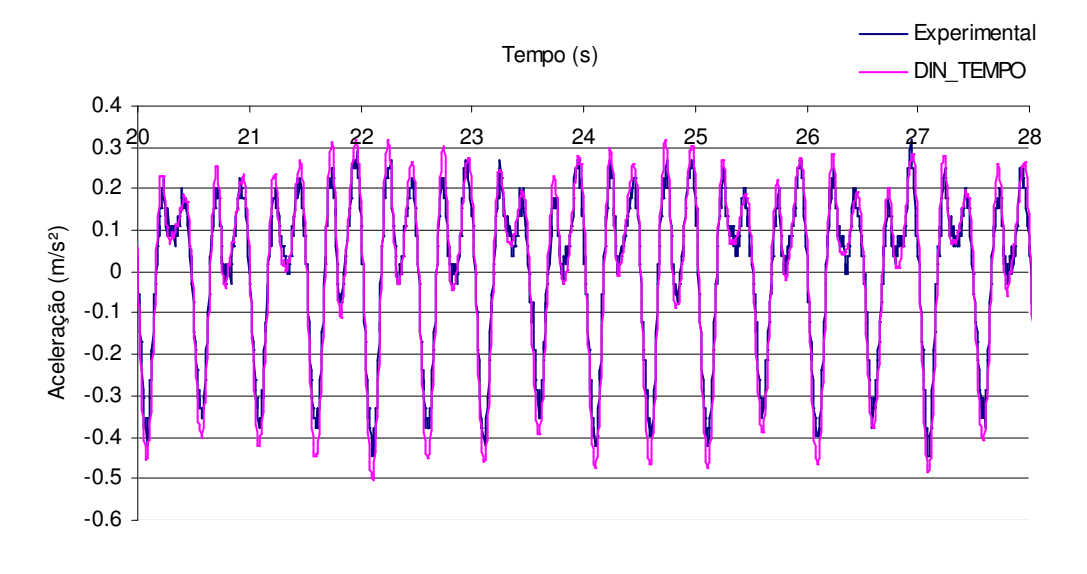

Fig. 42 – Detalhe das respostas numéricas e experimentais no tempo.

## **4.4.2 Análise considerando a carga gerada por 20 pessoas**

Neste item apresenta-se a análise utilizando os sinais de força gerados por 20 voluntários realizando a atividade de saltar continuamente simulando um carregamento típico de multidão em shows ou em torcidas.

Semelhante ao caso de 1 pessoa, a situação de show/torcida foi escolhida por dois motivos:

- 1) Esse é o caso mais próximo do real, diferentemente do caso de saltos sincronizados;
- 2) Os saltos da simulação show/torcida, têm por característica serem sinais com uma randomicidade maior que os sinais sincronizados, o que aumenta a probabilidade de haver uma parcela de energia excitando a região de ressonância do 1º modo de vibração da estrutura, que facilita a análise.

A Fig. 43 ilustra o sinal da força medida para duas células de carga, as placas 12 e 17. A Fig. 44 ilustra um detalhe desses sinais.

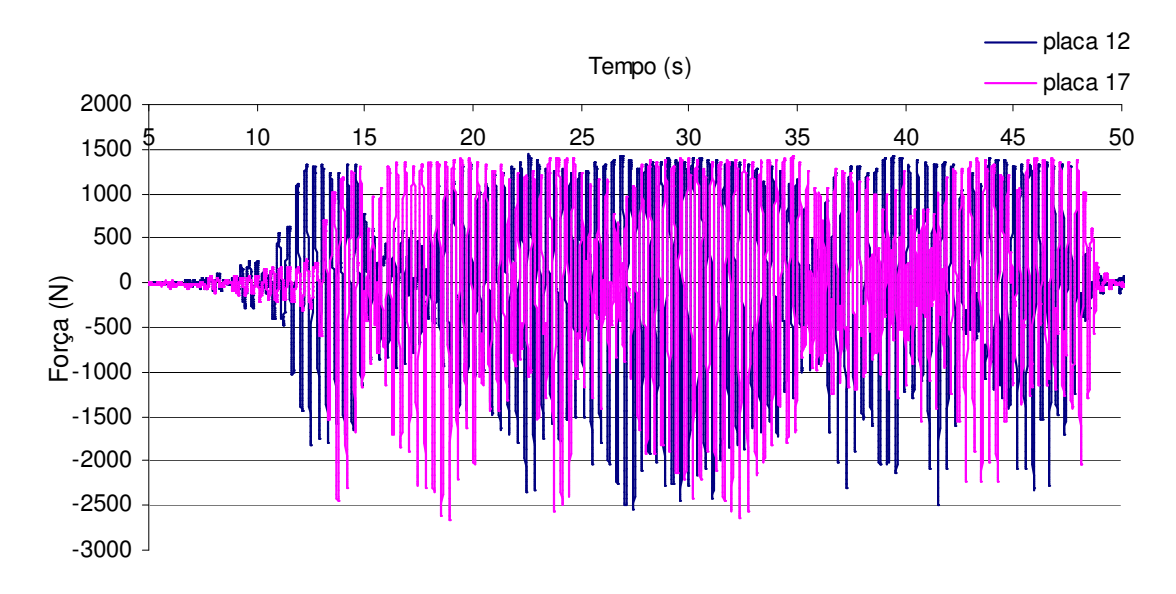

Fig. 43 – Força aquisitada para as placas.

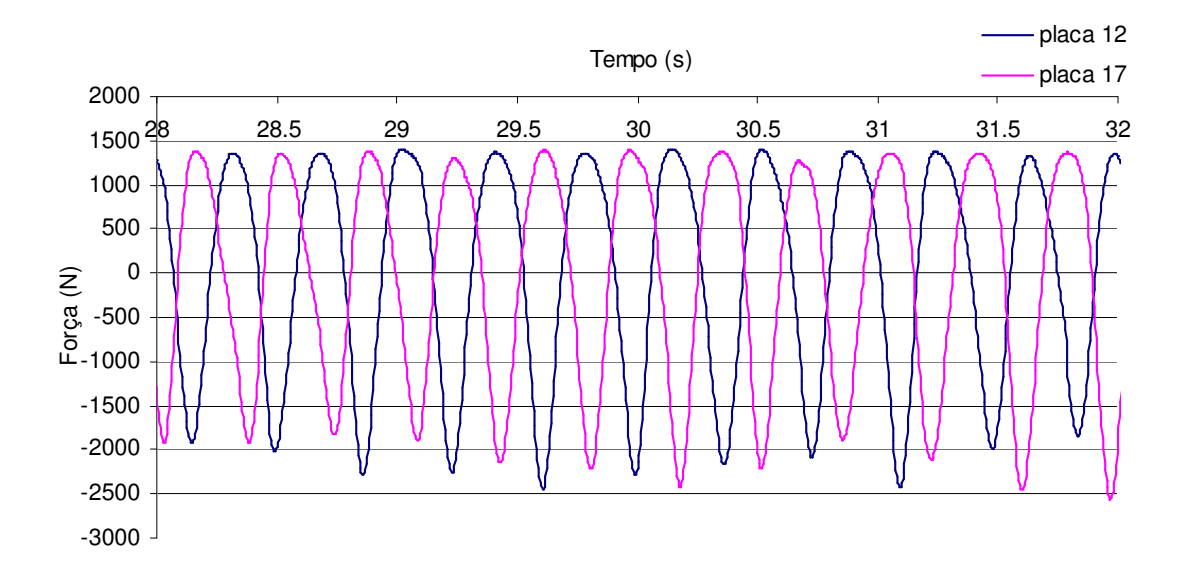

Fig. 44 – Detalhe da força aquisitada.

A estimativa dos espectros de força foi realizada utilizando-se três janelas Hanning de aproximadamente 16 s cada com superposição de 65 %, no intervalo  $14 \le t$ ≤ 47 s. A Fig. 45 ilustra valores desses espectros para cada célula de carga.

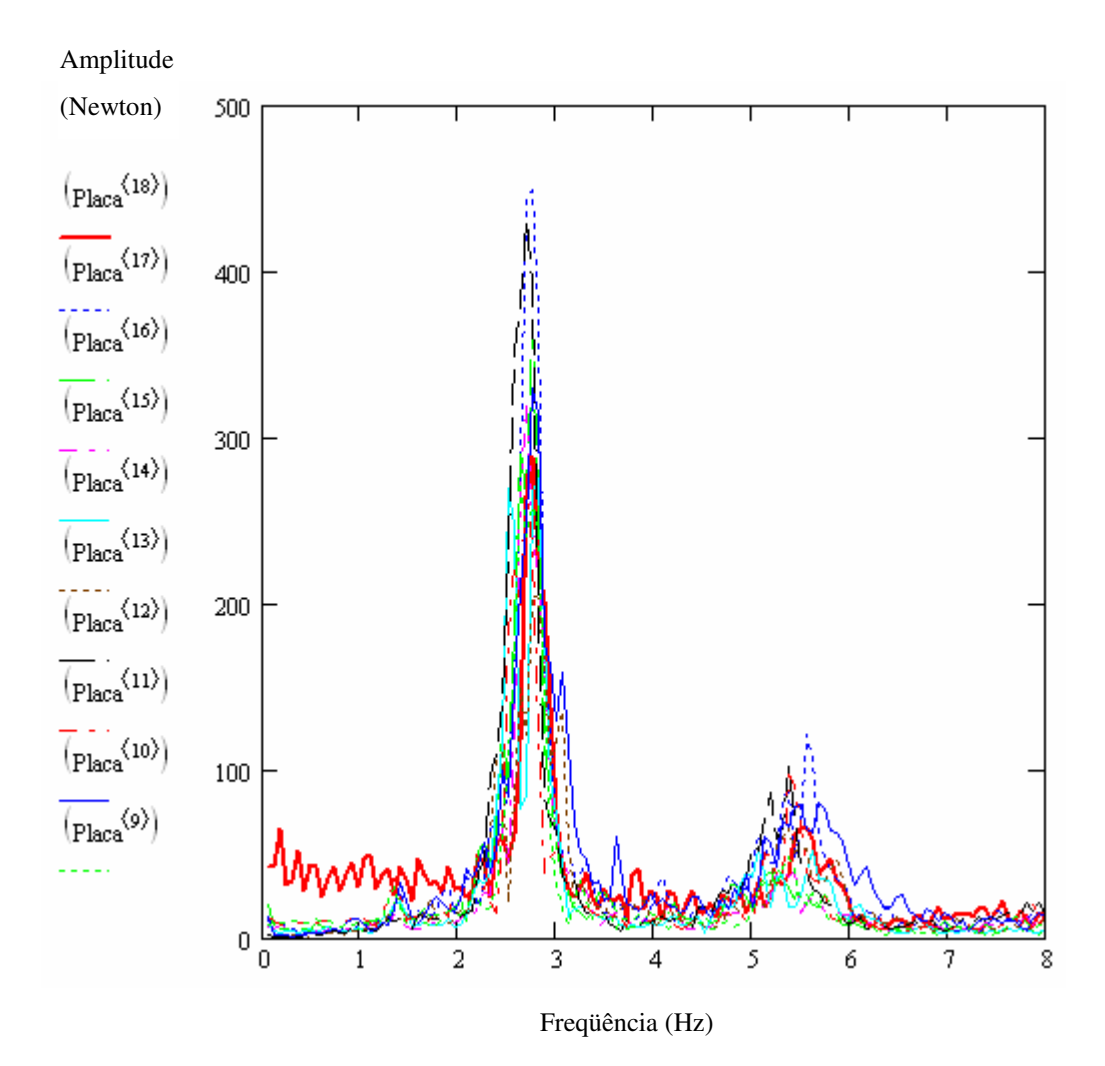

Fig.45 - Espectros de força com janela Hanning.

Pode-se ver na Fig. 45 que há uma parcela representativa da energia contida na região do 1ª modo de vibração (≈ 2.8 ≤ *f* ≤ 3.2 Hz), o que facilita a análise.

Trabalhando inicialmente com os mesmos parâmetros modais utilizados a princípio no item anterior e com o mesmo intervalo e "janelamento" aplicado para as forças, obtemos os espectros de resposta em aceleração. Isto está ilustrado na Fig. 46.

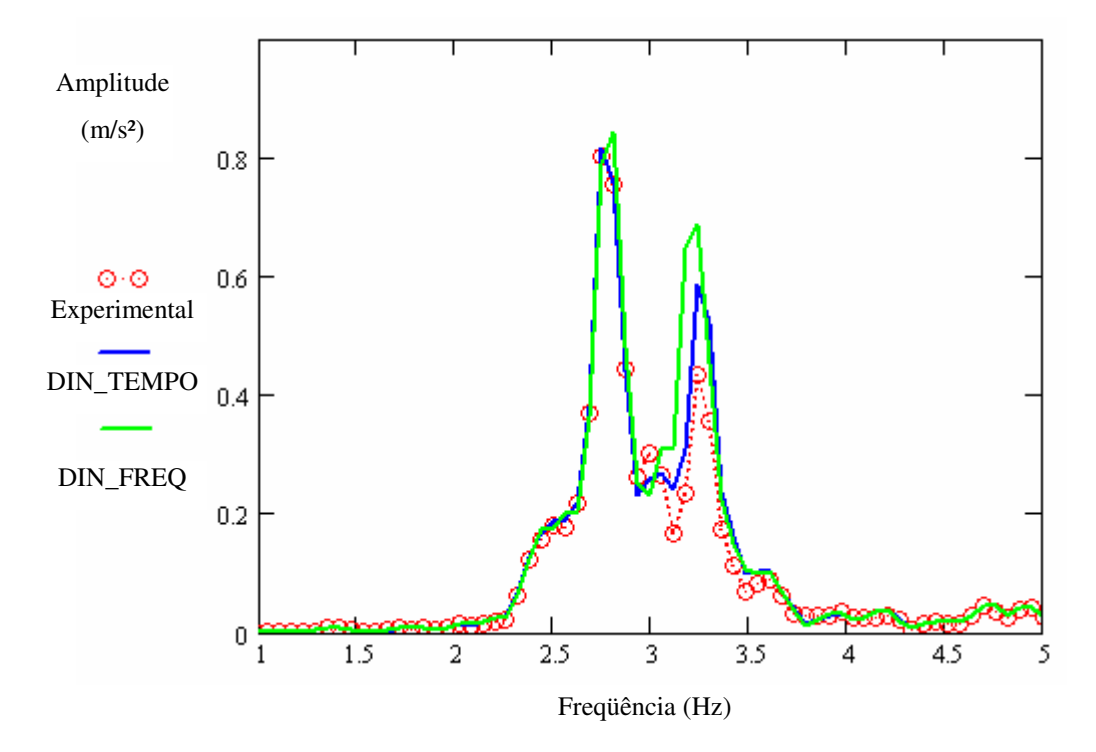

Fig. 46 - Espectros de aceleração com janela Hanning.

Na Fig. 46 pode-se perceber que na faixa de  $3.1 \le f \le 3.3$  Hz a resposta experimental é menor que ambas as respostas numéricas. É razoável então, se afirmar que a freqüência do 1º modo se encontra nesta faixa, visto que a variação da taxa de amortecimento é mais sensível nessa região.

Entretanto não é possível afirmar qual o seu valor exato. Então, nesse caso não foi feito o ajuste de freqüência, ou seja, foi suposto que a freqüência natural não variou, sendo igual a 3.2 Hz.

Fazendo-se o ajuste só em termos de taxa de amortecimento obtém-se como melhor valor,  $\xi = 3.0$  %. A Fig. 47 ilustra os espectros de aceleração obtidos após esse ajuste.

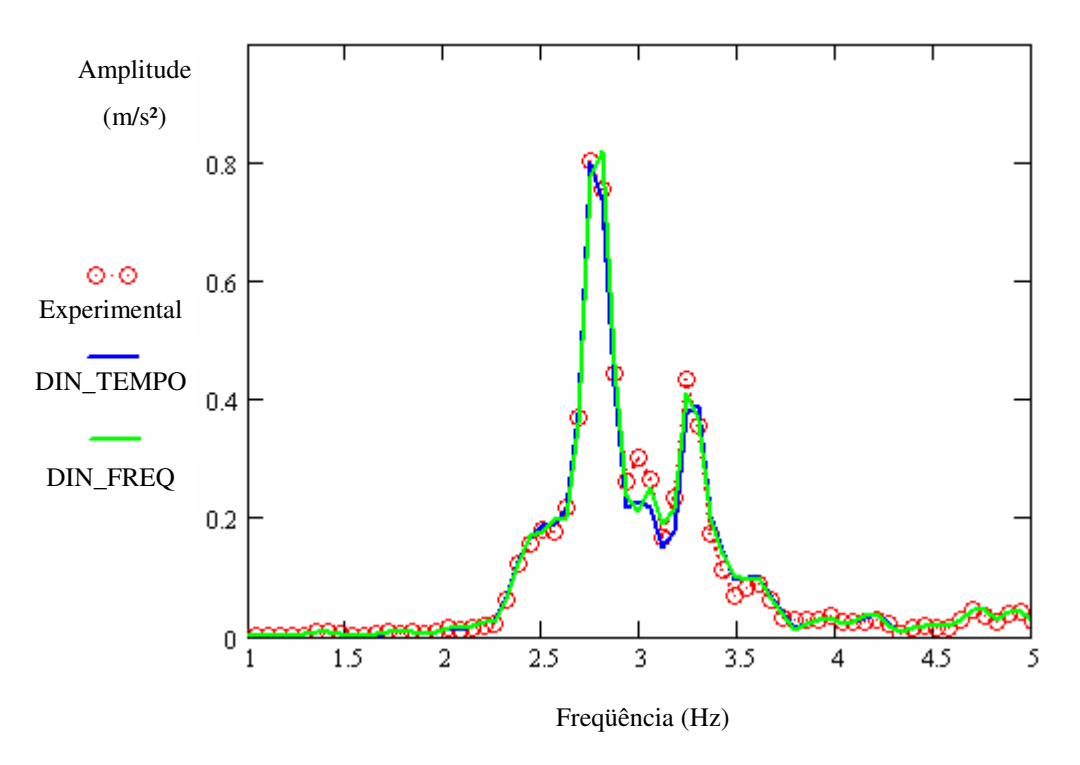

Fig. 48 - Espectros de aceleração com janela Hanning após ajuste.

A Fig. 49 ilustra a comparação entre a resposta numérica do DIN\_TEMPO após os ajustes e a resposta experimental no domínio do tempo.

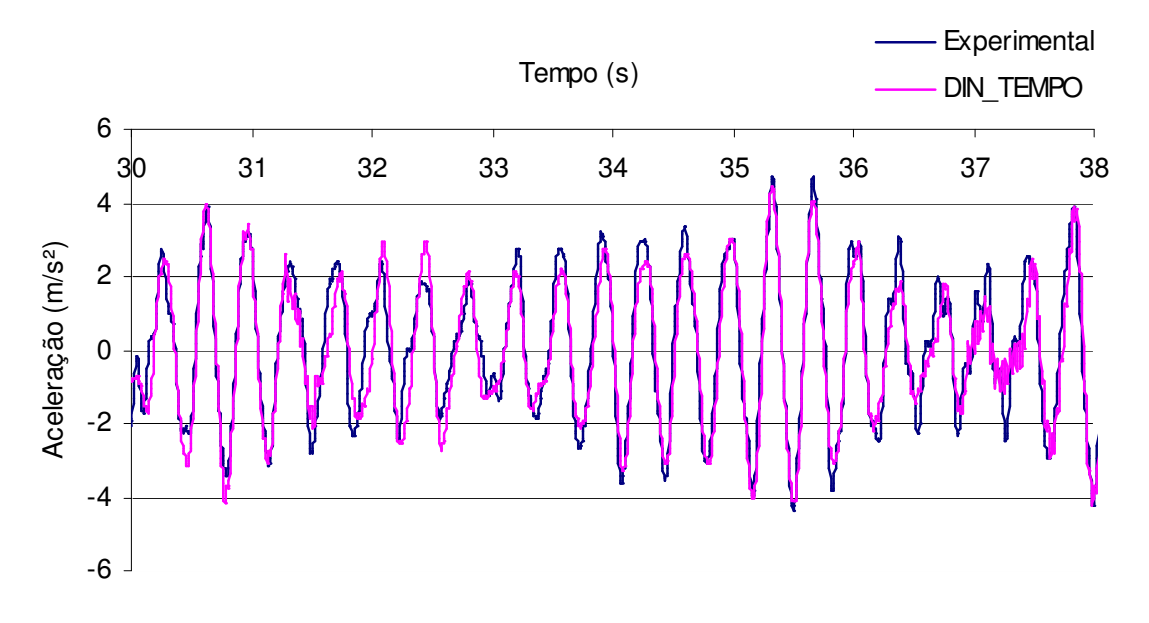

Fig. 49 - Detalhe das respostas numéricas e experimentais.

## **5 Conclusão**

Após as implementações e análises realizadas para este trabalho, obteve-se a Tabela 4, tabela comparativa entre os parâmetros modais obtidos por Faísca [1] para a situação de impacto e os calculados para o caso de saltos contínuos.

| N. de   |                | Impacto $[1]$        | Saltos Contínuos |                      |  |  |
|---------|----------------|----------------------|------------------|----------------------|--|--|
| pessoas | Frequência     | Taxa de              | Frequência       | Taxa de              |  |  |
|         | natural $(Hz)$ | amortecimento $(\%)$ | natural $(Hz)$   | amortecimento $(\%)$ |  |  |
|         | 3.2            | 1.2                  | 3.1              | 1.2                  |  |  |
| 20      | 2.8            | 4.5                  | 3.2              | 3.0                  |  |  |

Tabela 4 – Comparação entre os parâmetros modais estimados.

Pela Tabela 4, conclui-se que a situação de carregamento humano altera os parâmetros modais do sistema homem-estrutura. Isso ocorre porque as pessoas não se comportam apenas como carga, mas sim como um sistema massa-mola-amortecedor.

No caso que em que as pessoas pulam e param, há um acréscimo de massa ao sistema, e, portanto, há uma redução das freqüências naturais, diferentemente do caso de saltos contínuos, onde não se perceberam mudanças significativas na freqüência natural do 1ª modo de vibração.

No que se refere à taxa de amortecimento, verificou-se que o valor estimado para a situação de impacto (4.5 %) é razoavelmente superior à estimativa que melhor se ajustou para o caso de saltos contínuos (3.0 %).

Podem-se justificar essas diferenças pelo fato das pessoas estarem em parte do tempo sem contato com a estrutura, o que faz com que o caso de saltos contínuos seja um meio termo entre a configuração da estrutura livre sem cargas e o caso de impacto.

Isso significa que ao se projetar uma estrutura para resistir a solicitações de cargas de multidão tais como de show/torcida pode-se utilizar taxas de amortecimento superiores à taxa de amortecimento original da estrutura, reduzindo o nível de tensões e deslocamentos tornando, por conseguinte, o projeto mais viável economicamente. Entretanto, a adoção de taxas de amortecimento supondo as pessoas como massas acrescidas na estrutura deve ser conservativa, ou seja, apenas parcela da massa das pessoas deve ser considerada como contribuinte para o aumento da taxa de amortecimento do sistema homem-estrutura.

Qual percentagem da massa das pessoas a ser acrescida à estrutura seria o escopo de trabalhos posteriores a este.

No que se refere à freqüência natural da estrutura, torna-se claro o porquê de algumas normas internacionais recomendarem que em estruturas tais como estádios, a freqüência natural do primeiro modo de vibração seja superior a 10 Hz. Deve-se ressaltar que esta recomendação leva a um projeto extremamente conservativo e oneroso.

## **Bibliografia**

[1] *FAISCA, R. G (2003), Caracterização de Cargas Dinâmicas Geradas por Atividades Humanas, Tese de D. Sc., COPPE/UFRJ, Rio de Janeiro, Brasil.* 

[2] *BATTISTA, R. C.; ROITMAN, N.; MAGLUTA, C. (1993), Structural Dynamics Analysis of Maracanã Stadium, Nafems Benchmark Magazine, pp. 35-37, Nafems, England.* 

[3] *ROITMAN, N.; BATTISTA, R. C.; MAGLUTA, C. (1993), Structural Analysis of Maracanã Stadium, In: Proceedings of The International Conference on Structural Dynamics Modelling-Test, Analysis and Correlation, pp. 119-128, Glasgow, England.* 

[4] *BATTISTA, R. C. (1993), Estado de Integridade e Segurança Estrutural do Maracanã, Trabalho Técnico: Levantamento de Danos e Parecer Técnico, Rio de Janeiro, RJ, Brasil.* 

[5] *BATTISTA, R. C. (1996), Estrutura Metálica Reticulada Espacial na forma de Domo Esférico do Ginásio Nilson-Nélson, Trabalho Técnico: Verificação da Estabilidade, Análise Dinâmica (sob ação do vento, pessoas e equipamento) e Projeto de Reforço Estrutural, Brasília, DF, Brasil.*

[6] *MAGLUTA, C. (1993), Sistemas Dinâmicos Passivos para Absorção de Vibrações Estruturais, Tese de D. Sc., COPPE/UFRJ, Rio de Janeiro, RJ, Brasil*.

[7] *BATTISTA, R. C.; ROITMAN, N. (1998), Avaliações Dinâmicas das Estruturas da Nova Sede Nacional da IURD, Trabalho Técnico: Análise Dinâmica sob Ação de Pessoas, Rio de Janeiro, RJ, Brasil.* 

[8] *BBC NEWS (2000), publicado em 21 de Maio. Disponível em: <http://news.bbc.co.uk/1/hi/world/americas/757611.stm>.*

[9] *BBC NEWS (2000), publicado em 13 de Junho. Disponível em: <http://news.bbc.co.uk/1/hi/world/americas/784927.stm>.* 

[10] *NEW SCIENTIST MAGAZINE (2000), publicado em 19 de Dezembro. Disponível em: <http://newscientist.com/news/news.jps?id=ns9999269>*

[11] *DALLARD, P. et al. (2001), The London Millennium Footbridge, The Structural Engineer, v. 79, n. 22 (Nov), pp. 17-33.* 

[12] *CLOUGH, R.W; PENZIEN, J. (1996), Dynamics of Structures, McGraw-Hill, New York, USA.* 

[13] *WEAVER, W. JR.; GERE, J.M. (1980), Matrix analysis of framed structures, D. Van Nostrand Reinhold Co., New York, USA.*

[14] *AGUIAR, C. S. (2005), Análise de Vibrações Livres em Estruturas Offshore, Projeto Final de Curso (DME/UFRJ), Rio de Janeiro, Brasil.* 

[15] *BATHE, K.J. (1996), Finite Element Procedures, Prentice-Hall, New Jersey, USA.*

[16] *BATTISTA, R.C. (1993), Dinâmica Estrutural, Notas de Aula, COPPE/UFRJ, Rio de Janeiro, Brasil.* 

[17] *Mathcad – versão 11 - Mathsoft Engineering & Education, Inc., 2002.*

[18] *BENDAT, J. S.; PIERSOL, A. G. (1986), Random data: analysis and measurement procedures, John Wiley & Sons, New York, USA.* 

[19] *TIMOSHENKO, S.P.; GERE, J.M. (1994), Mecânica dos Sólidos, LTC, Rio de Janeiro, Brasil.* 

#### **Anexo**

- Método de Runge-Kutta

Considere-se a eq. (1) na forma numérica:

$$
m\ddot{x}_i + c\dot{x}_i + kx_i = R_i
$$

Definido-se uma mudança de variável:

$$
y_i = \dot{x}_i
$$

$$
\dot{y}_i = \frac{R_i - c\dot{x}_i - kx_i}{m}
$$

pode-se escrever

$$
x_{i+1} = x_i + \frac{h}{6} (Y_1 + 2 \cdot Y_2 + 2 \cdot Y_3 + Y_4)
$$
  

$$
y_{i+1} = x_i + \frac{h}{6} (F_1 + 2 \cdot F_2 + 2 \cdot F_3 + F_4)
$$

onde,

para  $t = t_i$ ;  $X_1 = x_i$ ;  $Y_1 = y_i$ ; *m*  $F_1 = \frac{R_i - cY_1 - kX_1}{m}$  $=\frac{R_i-cY_1-kX_1}{r}$ ; p/ 2  $t = t_i + \frac{h}{2};$  $2 - \lambda_i + 1 \over 2$  $X_2 = x_i + Y_1 \frac{h}{2}$ ;  $Y_2 = y_i + F_1 \frac{h}{2}$  $Y_2 = y_i + F_1 \frac{h}{2}$ ;  $F_2 = \frac{2h}{m}$  $\frac{R_i + R_{i+1}}{2} - cY_2 - kX$ *F*  $\frac{i+K_{i+1}}{2} - cY_2 - kX_2$  $\frac{1}{2} = \frac{2}{2}$  $+\frac{R_{i+1}}{2}-cY_2-$ = + ; p/ 2  $t = t_i + \frac{h}{2};$  $3 - \frac{\lambda_i + 1}{2}$  2  $X_3 = x_i + Y_2 \frac{h}{2}$ ;  $Y_3 = y_i + F_2 \frac{h}{2}$  $Y_3 = y_i + F_2 \frac{h}{2}; \qquad F_3 = \frac{2}{m}$  $\frac{R_i + R_{i+1}}{2} - cY_3 - kX$ *F*  $\frac{i}{2}$ <sup> $\frac{1}{2}$ </sup>  $\frac{1}{2}$   $\frac{1}{2}$   $s_3 = \frac{2}{3}$  $+\frac{R_{i+1}}{2}-cY_3-$ = + ;  $p / t = t_i + h;$  $X_4 = x_i + Y_3 h;$  $4 - y_i + z_3$  2  $Y_4 = y_i + F_3 \frac{h}{2};$   $F_4 = \frac{R_{i+1} - cY_i}{m}$  $F_4 = \frac{R_{i+1} - cY_4 - kX_4}{2}$  $=\frac{R_{i+1}-cY_4-kX_4}{\cdot}$ ;

onde, no caso:

\n- $$
h \in \text{o} \Delta t
$$
 de integração;
\n- $c = 2\xi\omega$ ;
\n- $k = \omega^2$ .
\n